الجمهوريسة الجزائسريسة الديمقراطيسة الشعبيسة **République Algérienne Démocratique et Populaire Ministère de l'Enseignement Supérieur et de la Recherche Scientifique**

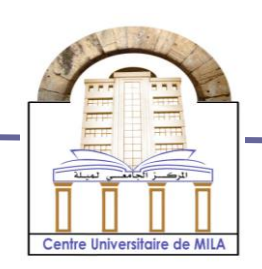

**N <sup>o</sup> Réf :……………**

**Centre Universitaire Abdelhafid Boussouf Mila**

**Institut des Sciences et Technologie Département de Mathématiques et Informatique**

# **Mémoire préparé en vue de l'obtention du diplôme de Master**

**En : Informatique**

 **Spécialité: Sciences et Technologies de l'Information et de la Communication (STIC)**

**Détection d'objet dans une scène par une analyse de correspondance Par corrélation**

**Préparé par : Benlaribi Abderrahime Laouira Rahma Soutenue devant le jury Président :Mme.talhi meriem MAA C.U.Abd Elhafidid Boussouf Examinateur :M.Dib Abderrahim MAA C.U.Abd Elhafidid Boussouf Encadré par : Mme. Yassadi sabrina. MAA C.U.Abd Elhafidid Boussouf** 

**Année Universitaire : 2016/2017**

# *REMERCIEMENT*

**بسم اهلل الرحيم الرحمن**

*Nous tenons à remercier toujours et par cette occasion, en premier et avant tout, notre créateur « ALLAH» de nous avoir aidé.* 

*Nos remerciements à nos très chers parents, frères, sœurs. Un remerciement particulier à notre encadreur Mme Yassadi Sabrina Pour sa présence, son aide et surtout pour ses précieux conseils qui nous ont assistés pour l'accomplissement de notre projet. Nous tenons à exprimer nos sincères remerciement à tout le personnels de l'institut de sciences et de la technologie surtout les enseignants qui nous ont enseigné durant toutes nos années d'étude. En fin nous remercions toutes personnes qui ont contribué de prés ou de loin à l'achèvement de ce travail.*

# *Dédicace*

Avec un énorme plaisir, un cœur ouvert et une immense joie, que Je dédie ce travail à ma très chère mère Samia. Tu es l'exemple de dévouement qui n'a pas cessé de m'encourager pour moi. Puisse Dieu, le tout puissant, te préserver et t'accorder une

longue vie, pleine de bonheur et de santé. À mon père Abdelwahab. Rien au monde ne vaut les efforts fournis jour et nuit pour mon éducation et mon bien être. A mes soeurs. Hadjer, Meymouna et La petite Sakina, et mon frère Abderraouf Vous avez toujours été là à n'importe quel moment où j'avais besoin de vous. Je vous remercie infiniment. À mes oncles, tantes. À ma binôme : Rahma et à sa familles. À tous mes amis, et collègues. Et à toute autre personne qui m'a encouragé ou aidé au long de mes Études.

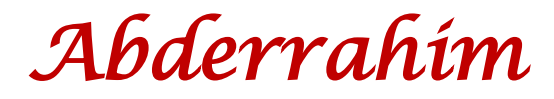

# *Dédicace*

Je tiens en tout premier lieu à remercier le dieu, je voudrais dédie ce modeste travail A mon père Abdlmoumene qu'il à été toujours pour moi et qui m'a soutenu toute sa vie, que dieu le protège. A mon chère et adorable mère Fatima j'aime de plus profond de mon cœur, que dieu le protège. A mes chères frère : mouayed, Yousef et ayoub A ma plus belle sœur Meriem qui est toujours à mes côtés. A mon encadreur « Yassadi Sabrina » pour toute l'aide que vous avez apporté et pour votre orientation et assistance. A ma Binôme Abderrahim qui fournir plus d'effort durant la période du travail collectif, et à sa familles A toute mes amis avec les quelles j'ai partagé les bons moments.

# *Rahma*

### **Résumé**

La détection et la reconnaissance des objets dans les images est une tache cruciale et un chalenge pour les domaines de vision robotique et de l'apprentissage par machine. Cette discipline a reconnu depuis sa naissance une vaste utilisation, spécifiquement dans des secteurs très sensibles (Télésurveillance, imagerie médicale, génie mécanique, en soudure, ...etc.).

Connue sous l'appellation anglaise : Digital Image Corrélation ou DIC, cette nouvelle discipline est apparue comme un fruit résultant de deux grands domaines qui sont le traitement d'image et la vision par ordinateur. La combinaison entre ces deux domaines est assurée par une importante technique qui est : la mise en correspondance des images, souvent appelée Template Matching.

Le Template Matching est l'étape principale utilisée pour atteindre cet objectif, pouvant ainsi déterminer l'existence ou l'inexistence d'un objet (dit imagette) dans une image ou scène dite image de référence .L'imagette est une partie de l'image qui représente l'objet recherché. Dans ce mémoire nous avons abordé les différents concepts concernant le Template Matching en utilisant la corrélation qui est une technique statistique mathématique utilisée pour étudier la relation entre deux variables à l'aide du coefficient de corrélation. Il existe plusieurs types de coefficients de corrélation utilisés dans l'imagerie et sont classifiés selon la manière de leurs calculs. Dans notre travail, nous avons implémenté quinze coefficients de corrélation et nous les avons testés sur un large nombre d'images de différentes scènes afin de les comparer entre eux tout en déterminant l'exactitude des résultats et le temps d'exécution.

Les mots clés : corrélation, coefficient de corrélation, Template Matching, image de référence, imagette, la corrélation d'image numérique (DIC)

### **Abstract**

The detection and recognition of objects in images is a crucial task and a challenge for the robotic and machine learning domains. This discipline has been used a lot since its inception, specifically in very sensitive sectors (telemonitoring, medical imaging, mechanical engineering and welding, etc.).

Known as the Digital Image Correlation or DIC, this new discipline has emerged as a fruit resulting from two main areas that are image processing and computer vision. The combination of these two domains is ensured by an important technique that is: image matching, often called Template Matching.

The Template Matching is the main step used to achieve this objective, which can determine the existence or non-existence of an object (called imagette) in an image or scene called a reference image. The image is a part of the image. The "imagette" which represents the object sought. In this thesis we have addressed the different concepts concerning the Template Matching using the correlation which is a mathematical statistical technique used to study the relationship between two variables using the correlation coefficient. There are several types of correlation coefficients used in imaging and are classified according to the manner of their calculations. In our work, we implemented fifteen correlation coefficients and tested them on a large number of images of different scenes in order to compare them with each other while determining the accuracy of the results and the execution time.

**Keywords:** correlation, correlation coefficient, Template Matching, imagette, reference image, digital image correlation (DIC)

# **Tables des matières**

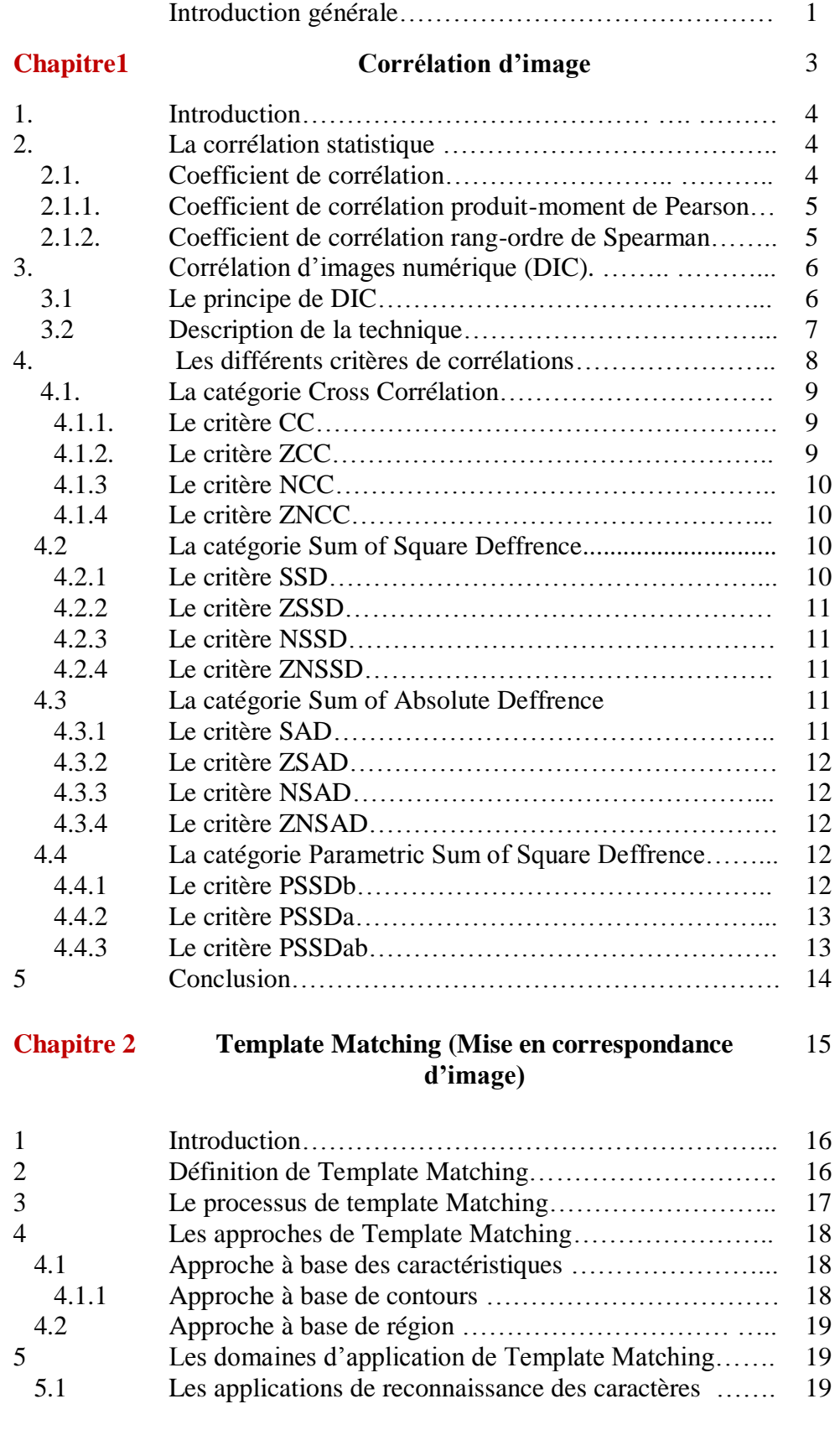

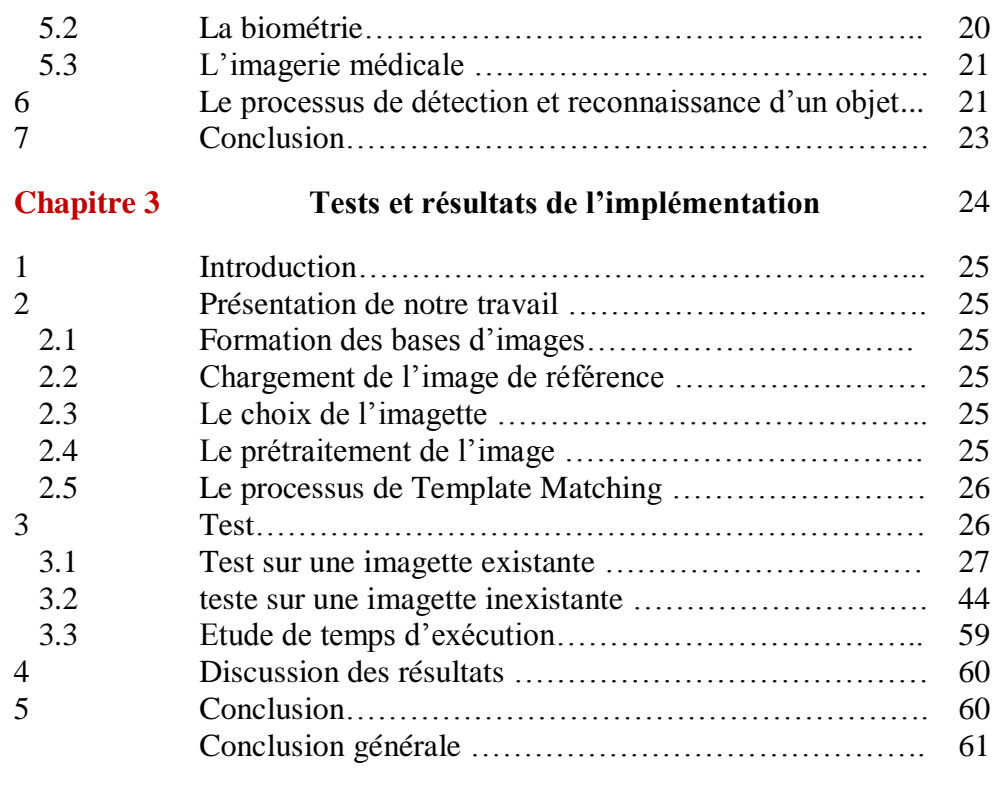

# **Liste des figures**

### **Chapitre 01**

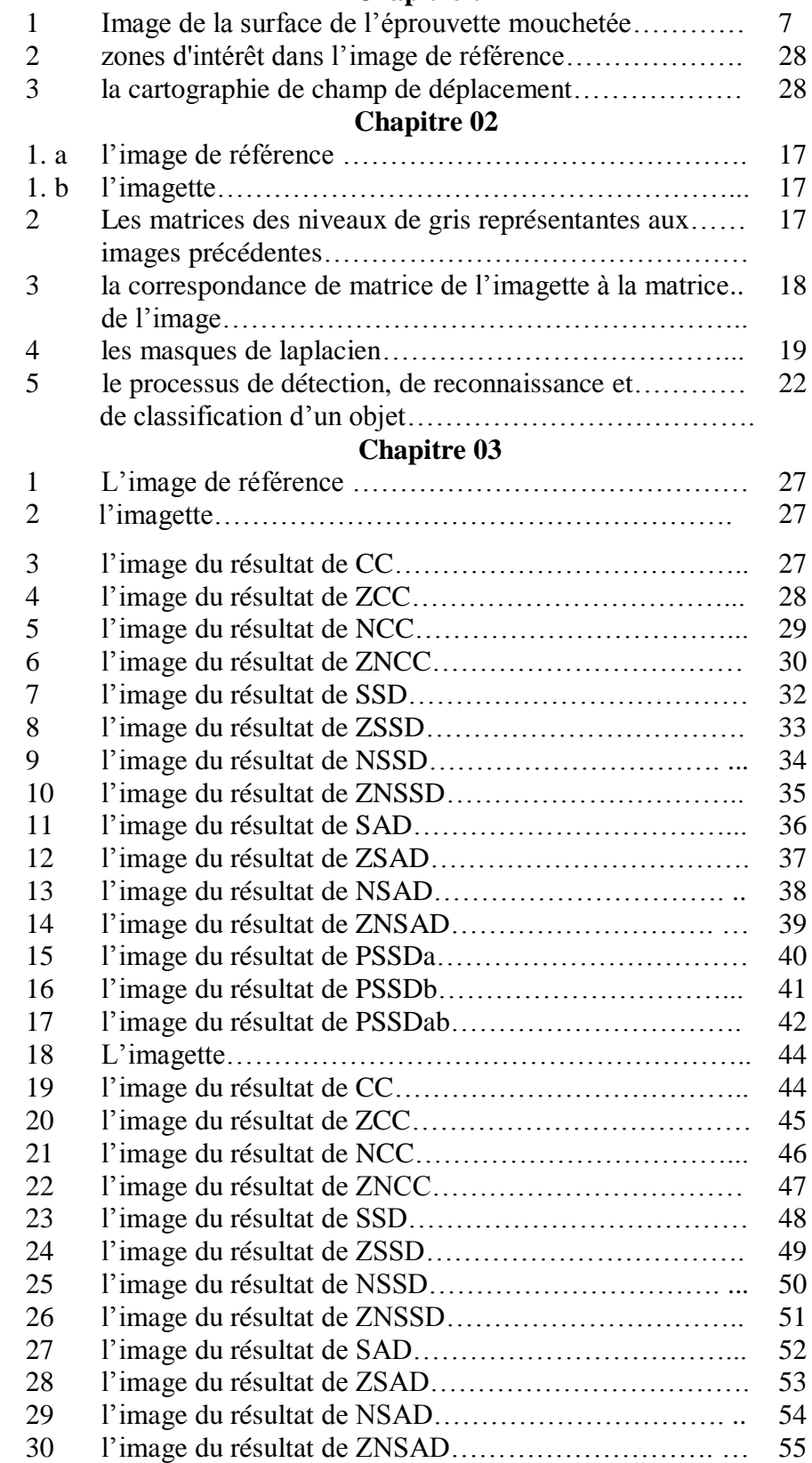

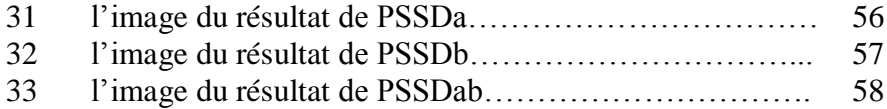

# **Liste des tableaux**

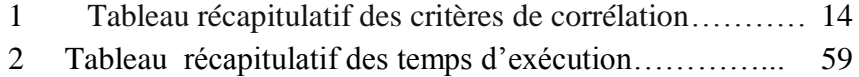

## **Introduction générale**

L'image est une méthode d'enregistrement et de présentation des informations visuelles .Elle joue un rôle prépondérant dans la richesse des connaissances de l'être humain, a cet effet chaque personne peut analyser l'image pour la comprendre, l'assimiler et extraire les informations dont elle dispose, elle est également considérée comme étant un moyen de communication universelle très important et efficace entre les personnes. Pour cela, l'utilisation de l'image est devenue d'une nécessité absolue à tous les niveaux et dans tous les secteurs particulièrement les images numériques.

D'où la nécessité d'un traitement numérique de l'image (par l'utilisation de l'ordinateur) afin de l'améliorer, de faciliter l'extraction des informations et de les bien comprendre.

Le traitement de l'image numérique est un ensemble d'opérations et de techniques mathématiques appliquées sur l'image. Ce dernier est basé sur trois niveaux qui sont:

 Le bas niveau (prétraitement de l'image): il comporte les opérations de traitement d'images au niveau du pixel dont les opérations d'amélioration de l'image, par exemple : la restauration, débruitage, filtrage…etc.

 Le moyen niveau (l'analyse de l'image) : il comporte une suite d'opérations et de techniques pour l'extraction d'informations contenues dans l'image. lesquelles seront utilisées pour la détection et la reconnaissance des objets dans l'image.

 Le haut niveau (vision par ordinateur) : il consiste à la perception et la connaissance des objets ayant été déterminée. Au sommet des opérations de ce niveau nous citons l'apprentissage, l'acquisition de connaissances, la classification et la catégorisation des images.

Ces niveaux présentent des interférences en raison des difficultés de déterminer des distinctions entre eux.

Parmi les techniques d'analyse de l'image sur lesquelles on se base dans la vision par ordinateur pour détecter et reconnaitre des objets au niveau de l'image nous citons la mise en correspondance entre les images ou souvent on utilise le terme anglais « Template Matching ».

Le Template Matching est une technique basée sur la comparaison de deux différentes images et le calcul du degré de ressemblance entre elles. Il s'agit de comparer une image donnée avec d'autres images, afin de mesurer le degré de similarité entre elles.

On aura ce dernier en utilisant la technique de corrélation qui est une technique mathématique statistique consistant à trouver la relation entre deux variables aléatoires en utilisant le coefficient de corrélation.

Il existe plusieurs types de coefficients de corrélation utilisés dans les domaines de l'imagerie parmi lesquels en cite : cross corrélation(CC), la corrélation croisée centrée normalisée(ZNCC), la somme de la différence absolue(SAD), la somme de la différence carrée(SSD)…etc.

Le Template Matching est utilisé dans de vastes domaines importants et secteurs très sensibles comme l'imagerie médicale, la télésurveillance, la biométrie, la sécurité, la biologie, … etc.

Ce qui nous a motivé à le choisir comme thème de notre travail.

Dans notre travail nous avons implémenté quinze coefficients de corrélation, et les tester sur un large nombre d'images de différentes scènes, tout en faisant la comparaison entre eux, afin de vérifier les meilleurs coefficients de corrélation qui donnent des meilleurs résultats du point de vue précision et exactitude ainsi que du point de vue performance en temps de calcul.

Nous allons utiliser vingt images et vingt imagettes de la base d'images benchmark qui comprend 507 images, pour les tester.

Notre mémoire est composé de trois chapitres.

Le premier chapitre concerne la technique de corrélation, où nous présentons sa définition détaillée dans le domaine des statistiques, à cet effet nous abordons quelques principaux coefficients de corrélation connus et utilisés dans ce domaine, pour comprendre les éléments de base de cette technique. Ensuite, nous abordons la corrélation d'images numériques (DIC) qui est considérée comme discipline basée essentiellement sur la corrélation statistique. A cet effet, nous allons décrire le principe sur lequel la DIC est basée, le processus de son développement ainsi que les différents domaines d'utilisation. Pour achever ce chapitre nous allons présenter les différents coefficients de corrélation utilisés dans l'imagerie et l'interprétation de toutes les formules y afférentes.

Dans le deuxième chapitre nous allons présenter la méthode de Template Matching. Nous démontrons ainsi son principe, tout en abordant ses différentes approches et nous présentons enfin, son utilisation au niveau de quelques domaines d'applications.

Concernant le dernier chapitre, nous allons présenter notre travail effectué, nous exposons ainsi les différents résultats obtenus par l'application des coefficients de corrélation cités dans le chapitre 1, et nous procédons après, à l'analyse de ces résultats. Enfin, une comparaison entre les coefficients de corrélation est réalisée pour atteindre notre objectif qui est l'obtention des meilleurs coefficients de corrélation.

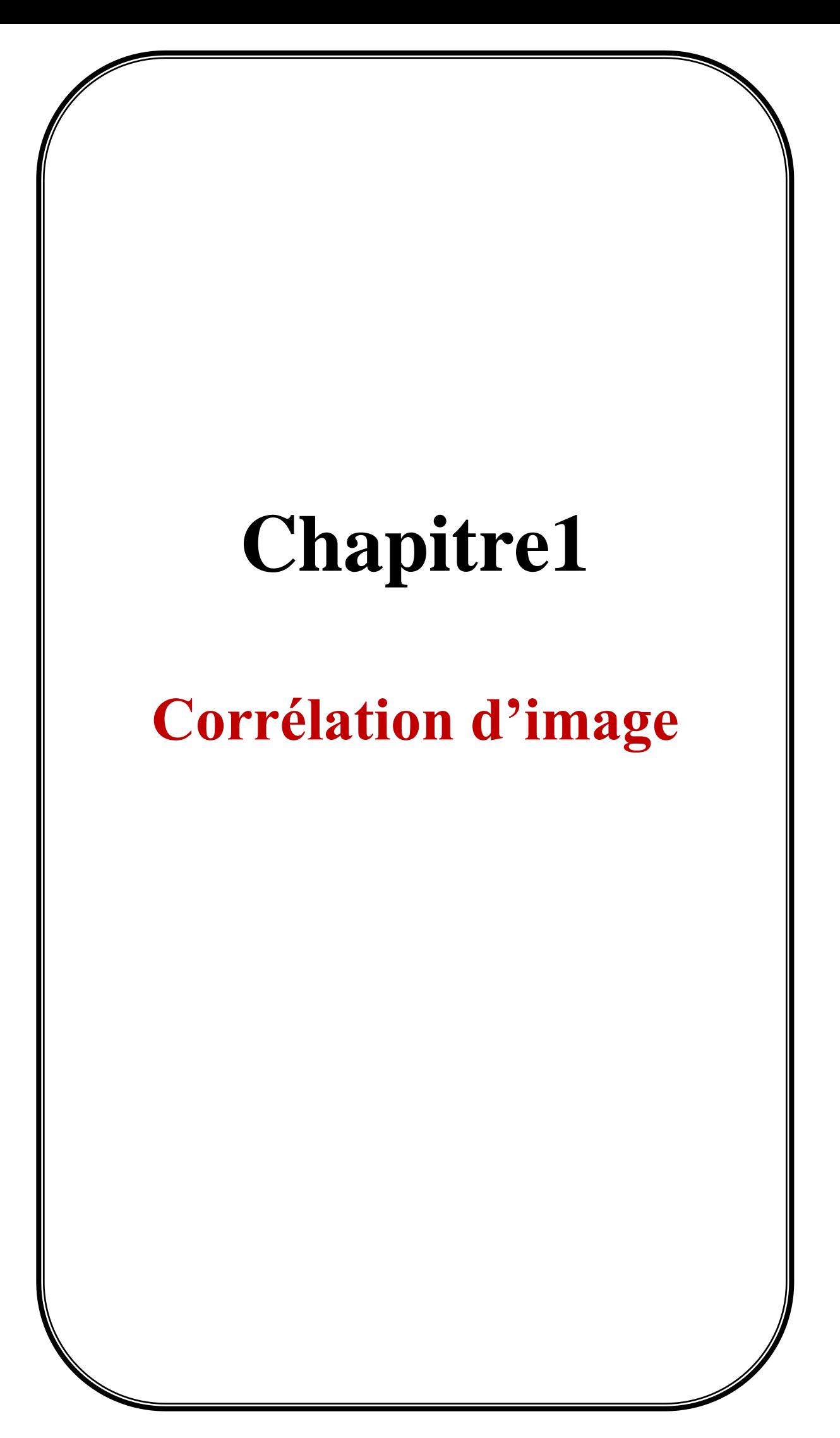

### **1. Introduction :**

La corrélation est une notion couramment utilisée dans les applications statistiques. Elle permet d'étudier la liaison entre deux variables quelconques à l'aide du coefficient de corrélation. Ce dernier permet de déterminer s'il existe ou non une relation entre deux variables numériques ainsi que l'intensité de cette relation. Il va également révéler (ou non) l'existence et la force d'un lien entre deux séries d'observation quantitative

La corrélation est également utilisée dans le traitement d'image et est considérée comme l'une des opérations de base pour la représentation de l'information à partir de l'image. Elle a été utilisée spécifiquement dans la DIC (Digital Image Corrélation) qui est un nouveau domaine de traitement d'image, basé sur l'utilisation de diverses formules du coefficient de corrélation, pour étudier la similarité entre les images

Il existe de nombreuses définitions, à savoir les formules des coefficients de corrélation qui diffèrent selon le type d'utilisation et ceci afin d'améliorer les résultats et donner des informations plus précises. La formule du coefficient de corrélation est choisie selon les besoins du travail concerné.

Dans ce chapitre, nous allons vous expliquer tous les concepts mentionnés ci-dessous, en particulier la définition des coefficients de corrélation basée sur leurs formules.

# **2. La corrélation statistique :**

La corrélation est une technique statistique utilisée pour décrire la liaison et la dépendance entre les variables. Elle est utilisée pour savoir : si la relation est positive ou négative ainsi que la force de cette relation. Elle est mesurée par le **Coefficient de Corrélation** (r).

### **2.1. Coefficient de corrélation**

Le coefficient de corrélation est un coefficient statistique permettant de mettre en évidence, une liaison entre deux types de séries de données statistiques. Il décrit l'importance et le sens de la relation et sa valeur numérique (r) est comprise entre 1 et -1. Ce qui nous donne une indication de la force de la relation. En général, r> 0 indique une relation positive, r <0 indique une relation négative alors que r = 0 indique l'absence de relation (les variables sont indépendantes et non liées).  $r = +1$  décrit une corrélation positive parfaite et  $r = -1$  décrit une corrélation négative parfaite. Si le coefficient est plus proche de +1 et -1, la force de la corrélation entre les variables est plus grande.

Selon leurs applications variées, les coefficients de corrélation ont de variantes formules, à savoir :

### **2.1.1. Coefficient de corrélation produit-moment de Pearson :**

La corrélation de Pearson évalue la relation linéaire entre deux variables continues. Une relation est dite linéaire lorsqu'une modification de l'une des variables est associée à une modification proportionnelle de l'autre variable [15]. Ce coefficient est la définition de base, dite classique de la corrélation et il est le plus utilisé.

La formule de Pearson est définie comme suit :

$$
r = \frac{\sum_{i=1}^{n} (X_i - \bar{X})(Y_i - \bar{Y})}{\sqrt{\sum_{i=1}^{n} (X_i - \bar{X})^2} \sqrt{\sum_{i=1}^{n} (Y_i - \bar{Y})^2}}
$$

Tel que :

X et Y : deux variables quantitatives.

n : le nombre d'individus.

Pour chaque individu *i*, on a un couple d'observations  $(x_i, y_i)$  correspondant aux valeurs prises

par X et Y pour l'individu *i*.

 $\bar{x}$ et  $\bar{y}$  : moyenne respective des variables x et y.

### **2.1.2. Coefficient de corrélation rang-ordre de Spearman :**

Egalement appelé coefficient de corrélation des rangs de Spearman, la corrélation de Spearman évalue la relation monotone entre deux variables continues ou ordinales. Dans une relation monotone, les variables ont tendance à changer ensemble, mais pas forcément à une vitesse constante. Le coefficient de corrélation de Spearman est fondé sur les valeurs classées pour chaque variable plutôt que sur les données brutes [15].

La corrélation de Spearman est souvent utilisée dans le but d'évaluer les relations comprenant des variables ordinales (variables qualitatives) [15].

La formule du coefficient de Spearman est :

$$
Rs = 1 - \frac{6\sum d_i^2}{n(n^2 - 1)}
$$

Tel que :

: La différence des rangs au niveau de l'observation *i*.

n : le nombre d'observations.

# **3. Corrélation d'images numérique :**

La corrélation d'images numérique (Digital Image corrélation ou DIC en anglais) est une technique expérimentale utilisée dans plusieurs domaines: en mécanique (solides et fluides) et en science des matériaux.

Elle est utilisée en sciences des matériaux pour déterminer des champs de déformations, détecter des fissures ou pour fournir des champs de déplacements à des procédures d'identification de propriétés des matériaux, et en mécanique pour comprendre le comportement d'un matériau pour ainsi améliorer sa structure et éviter d'éventuelles défaillances qui peuvent mener à des catastrophes. [16]

Sa diffusion croissante s'explique par sa flexibilité, son évolutivité à une large gamme de dimensions, la robustesse de son principe de fonctionnement et sa facilité d'utilisation.

Pour cela la DIC peut être mise en œuvre à la fois dans une caméra bidimensionnelle (2D-DIC, avec une seule caméra) et une version tridimensionnelle (3D-DIC, à l'aide de deux caméras). [17]

DIC a été introduite au début des années 80, avec le premier système développé à l'université de Caroline du Sud (Peters & Ranson 1982 [5]; Sutton et al. 1983 [6]; Chu et al. 1985 [7] ; Bruck et al. 1989 [8]), Et a été améliorée par la suite (Luo et al. 1992 [9], 1994 [10]; Helm et al. 1996 [11]). [17]

### **3.1. Le principe de DIC :**

La technique de corrélation d'images numériques s'appuie sur l'exploitation de deux images, en utilisant une caméra CCD ou un appareil photographique numérique, l'une dite de référence, l'autre correspondante à l'état déformé de la même surface ; afin de mesurer le champ de déplacement de la surface d'une image déformée par rapport à une image de référence. On suppose donc que toute différence entre l'image de référence et l'image déformée provient du seul effet du champ de déplacement de la structure observée. [1]

# **3.2. Description de la technique : exemple la détection des anomalies dans le béton**

Plus la texture de la surface est contrastée et les motifs sont aléatoires, plus la méthode est performante. C'est le fondement même de la corrélation d'image.

Pour cela il est parfois nécessaire de pulvériser un mouchetis de peinture sur la surface de l'échantillon pour obtenir ces conditions de fonctionnement. La caméra commence par prendre une image dite de référence, Puis une deuxième après déformation. Une fois cette opération est achevée le champ de déplacement sera déterminé. [1,2] La détermination du champ de déplacement est effectuée en trois étapes :

1. Définir la zone d'étude qui n'est pas nécessairement toute l'image acquise,

- 2. Découper la zone d'étude en "zones d'intérêt" (ou imagettes) plus petites,
- 3. Corréler les imagettes.

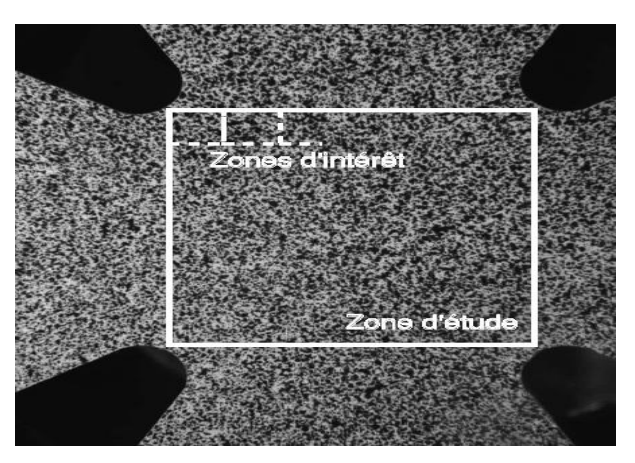

Figure 1 : Image de la surface de l'échantillon mouchetée.

Pour la troisième étape, La technique mathématique utilisée pour identifier le déplacement de chaque imagette s'appelle la **corrélation**, cette dernière tente de retrouver la position du motif qui ressemble le plus à chaque imagette de référence sur l'image déformée. Cette étape est la plus délicate à traiter. Pour obtenir de bons résultats, il faut que la surface soit le moins uniforme possible, et que les déformations restent réduites [1 ,2].

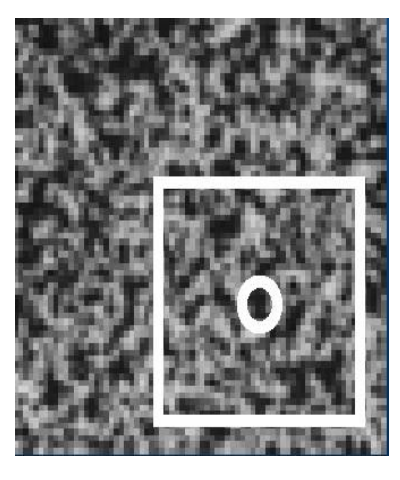

Figure 2.a: Zone d'intérêt dans Figure 2.b: zone d'intérêt dans l'image de référence l'image déformée.

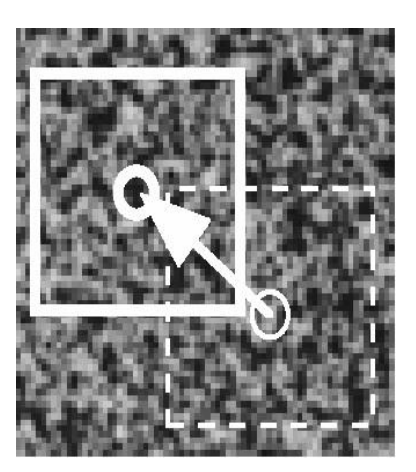

A l'issue de cette étape, il est obtenu un champ de déplacement en surface de l'échantillon .Chaque vecteur déplacement correspond au résultat de corrélation d'une zone d'intérêt :

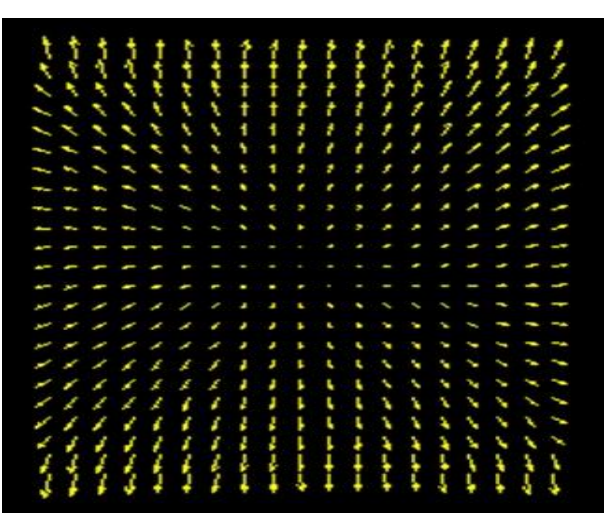

Figure3 : la cartographie de champ de déplacement.

# **4. Les différents critères ou coefficients de corrélations :**

Pour évaluer le degré de similarité (ou différence) il est nécessaire de choisir un critère (coefficient) de corrélation, ce qui Joue un rôle crucial dans la DIC, c'est-à-dire une mesure de corrélation entre deux fenêtres des images, qui permet d'obtenir les bonnes correspondances indépendamment de la situation

D'après le travail du **Bing Pan [3]** sur la DIC, les différents critères de corrélation peuvent être classés, selon leurs définitions, en quatre catégories mathématiques:

La corrélation croisée (CC),

- La somme de la différence absolue (SAD),
- La somme de la différence carrée (SSD)
- La somme paramétrique de la différence carrée (PSSD).

Chaque catégorie possède un ensemble de coefficients de corrélation issus de différentes transformations de la formule de base. Ces formules de corrélation sont basées sur deux images. Afin d'appliquer ces formules sur ces dernières il y a lieu d'utiliser les deux notions principales suivantes :

- La taille des fenêtres de corrélation notée par n.
- Les valeurs du niveau de gris du tème pixel du sous-ensemble de référence et du sousensemble ciblé noté respectivement par $f_i$ ,  $g_i$ .

Les différents coefficients de corrélation précités, selon leurs catégories, sont :

### **4.1. La catégorie de La corrélation croisée (cross corrélation) :**

.

### **4.1.1. Le critère CC (corrélation croisée) :**

La stratégie fondamentale de calcul de la corrélation d'image est donc appelée corrélation croisée, c'est-à-dire essentiellement une simple somme de multiplications en paire de valeurs de pixels correspondantes aux deux images .Il est donné par:

$$
C_{CC} = \sum f_i g_i
$$

La mesure de la CC ne peut pas être utilisée directement car plus les niveaux de gris sont élevés, plus les scores sont élevés. Cette mesure est exploitée sous une forme normalisée. Toutes les mesures qui utilisent la corrélation croisée sont des mesures de similarité.

### **4.1.2. Le critère NCC (corrélation croisée normalisée) :**

La corrélation croisée normalisée est une version améliorée de la méthode de corrélation croisée classique [4]qui introduit la division de ce dernier sur la racine carrée de le produit de les somme des carrés des intensités de l'image et l'imagette NCC est défini par la formule suivante :

$$
C_{NCC} = \frac{\sum f_i g_i}{\sqrt{\sum f_i^2 \sum g_i^2}}
$$

#### **4.1.3. Le critère ZCC (corrélation croisée centrée) :**

Le critère de corrélation croisée centrée ZCC est semblable à CC avec la seule différence de soustraire la valeur moyenne locale des intensités, il est défini par la formule suivante :

$$
C_{ZCC} = \sum (f_i \overline{g}_i)
$$

Sachant que;<br>  $\overline{f}_i = f_i - \overline{f}$ ,  $\overline{g}_i = g_i - \overline{g}$ <br>  $\overline{f} = \frac{1}{n} \sum_{i=1}^{n} f_i$ ,  $\overline{g} = \frac{1}{n} \sum_{i=1}^{n} g_i$ 

### **4.1.4. Le critère ZNCC (corrélation croisée centrée normalisée,) :**

Le critère de corrélation croisée centrée normalisée, ZNCC, est semblable à NCC avec la seule différence de soustraire la valeur moyenne locale des intensités, il est la formule normalisée du ZCC. Nous disons que c'est une combinaison des deux critères ZSSD et NSSD

Il est donné par :

$$
C_{ZNCC} = \frac{\sum \overline{f}_i \overline{g}_i}{\sqrt{\sum \overline{f}_i^2 \sum \overline{g}_i^2}}
$$

# **4.2. La catégorie de la somme de différences carrées (Sum of Squared Difference):**

### **4.2.1. Le critère SSD (la somme de différences carrées):**

La somme de différences carrées, SSD, est une mesure de concordance basée sur les différences d'intensité de pixel par pixel entre les deux images. Il calcule la somme du carré pour le produit de soustraction de pixels entre deux images. Avec cette mesure de similarité, le point d'appariement peut être déterminé en considérant l'emplacement de la valeur minimale dans les matrices d'image. Il est donné par:

$$
C_{SSD} = \sum (f_i - g_i)^2
$$

#### **4.2.2. Le critère ZSSD (la somme de différences carrées centrées):**

Le critère de somme de différences carrées centrées, ZSSD, consiste à minimiser la somme des différences carrées par la soustraction de la valeur moyenne locale des intensités dans les deux images. Il est donné par :

$$
C_{\text{ZSSD}} = \sum \left[ \overline{f_i} - \overline{g}_i \right]^2
$$

### **4.2.3. Le critère NSSD (la somme de différences carrées normalisé):**

Le critère de somme de différences carrées normalisé, NSSD, est un coefficient évolué de SSD, il s'agit du SSD normalisé par la division de ce dernier la racine carrée de la somme des carrés des intensités, c'est un critère optimal qui consiste à minimiser encore plus la somme des différences carrées.

NSSD est défini comme suit :

$$
C_{NSSD} = \sum \left(\frac{f_i}{\sqrt{\sum f_i^2}} - \frac{g_i}{\sqrt{\sum g_i^2}}\right)^2
$$

#### **4.2.4. Le critère ZNSSD (la somme de différences carrées centrées normalisées):**

Le critère de somme de différences carrées centrées normalisées, ZNSSD, est semblable à NSSD avec la seule différence de soustraire la valeur moyenne locale des intensités. Nous disons que c'est une combinaison des deux critères ZSSD et NSSD

Ce critère est donnée par :

$$
C_{ZNSSD} = \sum \left(\frac{\overline{f}_i}{\sqrt{\sum \overline{f}_i^2}} - \frac{\overline{g}_i}{\sqrt{\sum \overline{g}_i^2}}\right)^2
$$

# **4.3. La catégorie de la somme de différences absolue (Sum of Absolute Difference) :**

#### **4.3.1. Le critère SAD (la somme de différences absolues):**

La somme de différences absolues, SAD, peut être calculée par l'obtention de la différence absolue entre chaque pixel dans l'image source (bloc d'origine) et le pixel lui correspondant dans l'imagette. Il pourrait être utilisé comme une mesure pour déterminer la similarité entre

les blocs des images. Il est défini comme suit :

$$
C_{SAD} = \sum |f_i - g_i|
$$

#### **4.3.2. Le critère ZSAD (la somme de différences absolues centrées):**

Le critère de somme de différences absolues centrées, ZSAD, consiste à minimiser la somme des différences absolue par la soustraction de la valeur moyenne locale des intensités. Il est défini comme suit:

$$
C_{ZSAD} = \sum |\overline{f}_i - \overline{g}_i|
$$

#### **4.3.3. Le critère NSAD (la somme de différences absolues normalisés):**

Le critère de somme de différences absolues normalisés, NSAD, Est un coefficient évolué de SAD Où il y a en plus la division des intensités sur la racine carré de la somme des carrés des intensités, et consiste à minimiser encore plus la somme des différences absolues. Il est donnée par:

$$
C_{NSAD} = \sum \left| \frac{f_i}{\sqrt{\sum f_i^2}} - \frac{g_i}{\sqrt{\sum g_i^2}} \right|
$$

### **4.3.4. Le critère ZNSAD (la somme de différences absolues centrées normalisées):**

Le critère de somme de différences absolues centrées normalisées, ZNSAD, est semblable à NSAD avec la seule différence de soustraire la valeur moyenne locale des intensités. Nous disons que c'est une combinaison des deux critères ZSAD et NSAD Il est défini comme suit:

$$
C_{\text{ZNSAD}} = \sum \left| \frac{\bar{f}_i}{\sqrt{\sum \bar{f}_i}^2} - \frac{\bar{g}_i}{\sqrt{\sum \bar{g}_i}^2} \right|
$$

÷.

# **4.4. La catégorie de la somme paramétrique de la différence carrée (Parametric Sum of Squared Difference)***:*

**4.4.1. Le critère PSSDb** *(***la somme paramétrique de la différence carrée avec le paramètre b):**

La somme paramétrique de la différence carrée avec le paramètre b, PSSDb, possède un Paramètre inconnu b pour tenir compte des changements d'échelle de l'imagette, elle peut être

calculée par l'obtention de la somme des carrés de la soustraction de la valeur d'intensité du pixel de l'imagette à partir de la somme de l'intensité du pixel correspondant de l'image de référence avec le paramètre b.

Il est défini comme suit:

$$
C_{\text{PSSDb}} = \sum (f_i + b - g_i)^2
$$

Sachant que:

$$
b = \overline{g} - \frac{\sum \overline{g}_i f_i}{\sum \overline{f}_i^2} \overline{f}
$$

# **4.4.2. Le critère PSSDa (la somme paramétrique de la différence carrée avec le paramètre a):**

La somme paramétrique de la différence carrée avec le paramètre a, PSSDa, possède un paramètre ajouté et inconnu « a ». Pour tenir compte du décalage de l'intensité du sousensemble ciblé, elle peut être calculée par l'obtention de la somme des carrés de la soustraction de la valeur d'intensité du pixel de l'imagette à partir de la multiplication de l'intensité du pixel correspondant de l'image de référence et le paramètre a.

Il est défini comme suit :

$$
C_{PSSDa} = \sum (af_i - g_i)^2
$$

Sachant que

$$
a = \frac{\sum \overline{g}_i \overline{f}_i}{\sum \overline{f}_i^2}
$$

#### **4.4.3. Le critère PSSDab (la somme paramétrique de la différence carrée avec a et b):**

La somme paramétrique de la différence carrée avec a et b, PSSDab, possède deux Paramètres inconnus a et b, utilisés pour tenir en compte à la fois du décalage et des changements d'échelle de l'intensité du sous-ensemble ciblé [3], elle Peut être calculée par l'obtention de la somme des carrés de la soustraction de la valeur d'intensité du pixel de l'imagette à partir de la somme du paramètre b avec la multiplication de l'intensité du pixel correspondant de l'image de référence et le paramètre a. Nous disons que c'est une combinaison des deux critères PSSDa et PSSDb

Il est défini comme suit:

$$
C_{\text{PSSD}ab} = \sum (qf_i + b - g_i)^2
$$

Les Quatre catégories de critères de corrélation précitées sont utilisées dans la DIC pour évaluer le degré de similarité entre les imagettes de l'image de référence et l'image déformée.

Le tableau suivant récapitule ces catégories selon la classification de **Bing Pan** [3] qui regroupe les définitions mathématiques de chaque critère et leur performance.

| Performance                                                 | Critère CC              | Critère SAD                  | Critère SSD                                                                                                    | Critère PSSD                                                                                                    |
|-------------------------------------------------------------|-------------------------|------------------------------|----------------------------------------------------------------------------------------------------|----------------------------------------------------------------------------------------------------|
| Sensible à tous les changen                                 |                         |                              |                                                                                                    |                                                                                                    |
| de l'intensité du sous-ensen                                |                         |                              |                                                                                                    |                                                                                                    |
| déformé                                                     | $C_{CC} = \sum f_i g_i$ | $C_{SAD} = \sum  f_i - g_i $ | $C_{SSD} = \sum (f_i - g_i)^2$                                                                                                    |                                                                                                    |
|                                                             |                         |                              |                                                                                                    |                                                                                                    |
| Invariant aux variations de                                 |                         |                              |                                                                                                    |                                                                                                    |
| décalage de l'intensité du so                               |                         |                              | $C_{ZCC} = \sum \left(\overline{f}_i \overline{g}_i\right)$ $C_{ZSAD} = \sum \left \overline{f}_i - \overline{g}_i\right $ $C_{ZSSD} = \sum \left \overline{f}_i - \overline{g}_i\right ^2$ | $C_{\text{PSSDb}} = \sum (f_i + b - g_i)^2$                                                                                                    |
| ensemble déformé                                            |                         |                              |                                                                                                    |                                                                                                    |
|                                                             |                         |                              |                                                                                                    |                                                                                                    |
| Invariant aux changements<br>d'échelle de l'intensité du so |                         |                              |                                                                                                    |                                                                                                    |
| ensemble déformé                                            |                         |                              |                                                                                                    | $C_{NCC} = \frac{\sum f_i g_i}{\sqrt{\sum f_i^2 \sum g_i^2}}$ $C_{NS4D} = \sum \left  \frac{f_i}{\sqrt{\sum f_i^2}} - \frac{g_i}{\sqrt{\sum g_i^2}} \right $ $C_{NS5D} = \sum \left( \frac{f_i}{\sqrt{\sum f_i^2}} - \frac{g_i}{\sqrt{\sum g_i^2}} \right)^2$ $C_{PSSDa} = \sum (af_i - g_i)^2$                                                                                                    |
|                                                             |                         |                              |                                                                                                    |                                                                                                    |
| Invariant aux variations                                    |                         |                              |                                                                                                    |                                                                                                    |
| d'échelle et de décalage de                                 |                         |                              |                                                                                                    |                                                                                                    |
| l'intensité du sous-ensemble                                |                         |                              |                                                                                                    |                                                                                                    |
| déformé                                                     |                         |                              |                                                                                                    | $C_{ZNCC} = \frac{\sum \overline{f_i g_i}}{\sqrt{\sum \overline{f_i}^2 \sum g_i^2}}$ $C_{ZNS4D} = \sum \left  \frac{\overline{f_i}}{\sqrt{\sum \overline{f_i}^2}} - \frac{\overline{g_i}}{\sqrt{\sum \overline{g_i}^2}} \right $ $C_{ZNSD} = \sum \left( \frac{\overline{f_i}}{\sqrt{\sum \overline{f_i}^2}} - \frac{\overline{g_i}}{\sqrt{\sum \overline{g_i}^2}} \right)^2$ $C_{PSSDab} = \sum (af_i + b - g_i)^2$ |
|                                                             |                         |                              |                                                                                                    |                                                                                                    |

Tableau1: Tableau récapitulatif des critères de corrélation.

# **Conclusion:**

Dans ce chapitre, nous avons exposé le concept le plus important dans notre travail, qui est principalement la corrélation. Cette dernière dépend du coefficient de corrélation qui est une mesure de similarité entre les variables tel qu'il est connu dans le domaine des statistiques.

Comme nous avons également expliqué, brièvement, l'utilisation de la corrélation dans le domaine DIC (digital image corrélation) et les différents coefficients de corrélation que nous allons appliquer dans notre travail.

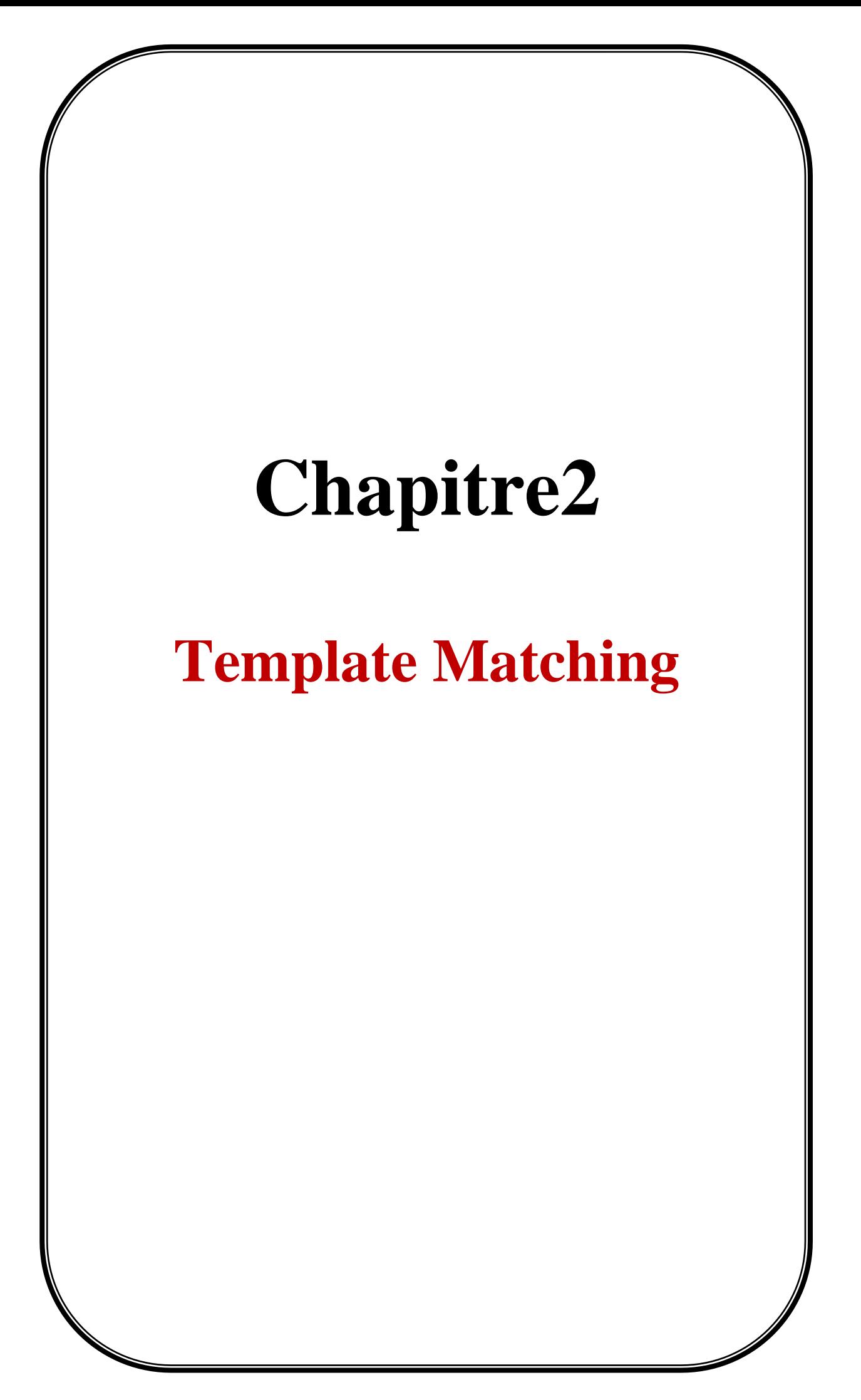

### **1. Introduction :**

La détection et la reconnaissance des objets dans les images sont considérées comme un sujet de recherche clé dans la communauté de la vision par ordinateur.

Dans la majorité des problèmes de détection d'objets dans la vision par ordinateur et le traitement d'image, il est souvent nécessaire de déterminer une mesure de similitudes entre les différentes scènes qui ont été présentées au système.

Afin de trouver la mesure de similarité qui permet la détection des objets, on utilise l'approche la plus commune qui est le Template Matching (mise en correspondance des objets). Cette dernière tente de répondre à l'une des questions les plus élémentaires sur une image: y a t-il un objet déterminé dans une image donnée et où se trouve t-il ?

Dans ce chapitre, nous allons présenter le Template Matching et tout ce qui le concerne ainsi que le processus de réponse a cette question.

# **2. définition du Template Matching :**

Nous définissons initialement chacun des termes suivants :

 **Template :** c'est une représentation d'un objet pris d'une image et utilisé comme un modèle. Autrement dit, c'est l'objet à rechercher au sein de l'image. Ce modèle peut être de différentes tailles, couleurs ou formes.

 **Matching :** est une comparaison des similarités afin d'examiner la similitude et la différence entre l'image source et l'image recherchée.

Donc le Template Matching a besoin de deux images pour atteindre son but. qui sont :

 **Image de référence** (image source): l'image dans laquelle nous nous attendons à trouver une correspondance à l'image modèle.

 **Image de modèle** (en anglais : Template image) :c'est l'imagette recherchée au niveau de l'image de référence, qui devrait être inférieure que l'image source.

Après avoir connu les termes de Template Matching et essentiellement ses besoins, on peut conclure que le Template Matching est une méthode pour rechercher et trouver de petites parties d'une image qui correspondent (ou similaires) à une imagette. Il s'agit de comparer une imagette donnée avec chaque partie de même taille dans l'image de référence et d'identifier la partie qui ressemble le plus à l'imagette.

La technique de Template Matching, en particulier dans les cas à deux dimensions, comporte de nombreuses applications dans le suivi des objets, la compression d'image, la correspondance stéréo et d'autres applications de vision par ordinateur.

# **3. Le processus du Template Matching :**

L'exemple suivant illustre un cas de Matching entre une imagette et une image de référence.

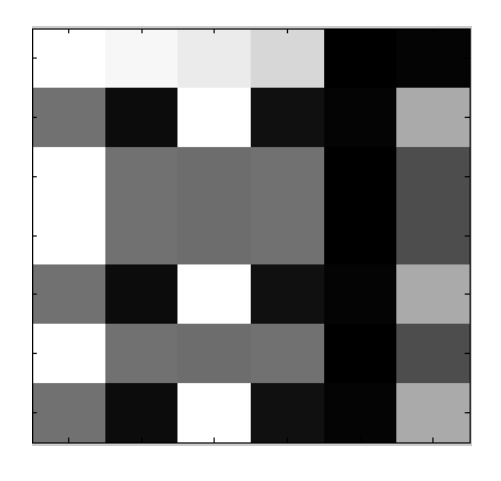

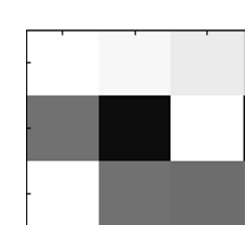

Figure1 .a :l'image de référence Figure1 .b : l'imagette

| 255 | 244 | 233 | 215 | 15 | 17  |     |     |  |
|-----|-----|-----|-----|----|-----|-----|-----|--|
| 120 | 25  | 255 | 30  | 18 | 175 |     |     |  |
| 254 | 120 | 117 | 120 | 12 | 85  |     |     |  |
| 254 | 120 | 117 | 120 | 12 | 85  |     |     |  |
| 120 | 25  | 255 | 30  | 18 | 175 | 255 | 244 |  |
| 254 | 120 | 117 | 120 | 12 | 85  | 120 | 25  |  |
| 120 | 25  | 255 | 30  | 18 | 175 | 254 | 120 |  |
|     |     |     |     |    |     |     |     |  |

Figure2: Les matrices des niveaux de gris représentantes aux images précédentes.

Les figures 1 et 2 montrent deux images et deux matrices qui ont été considérées comme imagette et image de référence avant le processus de Template Matching.

|        | 255 <sub>255</sub> 244 <sub>244</sub> 233 <sub>233</sub> 215 |                 |     | 15 | 17  |
|--------|--------------------------------------------------------------|-----------------|-----|----|-----|
| 120120 | $25_{25}$                                                    | $255_{255}$ 30  |     | 18 | 175 |
| 254254 | $120_{120}$                                                  | $117_{117}$ 120 |     | 12 | 85  |
| 254    | 120                                                          | 117             | 120 | 12 | 85  |
| 120    | 25                                                           | 255             | 30  | 18 | 175 |
| 254    | 120                                                          | 117             | 120 | 12 | 85  |
| 120    | 25                                                           | 255             | 30  | 18 | 175 |

Figure 3 : la correspondance de matrice de l'imagette à la matrice de l'image de référence.

La figure 3, montre comment l'imagette correspond à l'image de référence une fois que le processus est commencé. Le premier pixel de l'imagette sera placé sur le premier pixel de l'image de référence. L'imagette glisse d'un pixel à la fois autour de l'image en trouvant une position où l'imagette chevauche l'image de sorte que les valeurs dans l'imagette soient alignées avec des valeurs similaires dans l'image. À chaque emplacement, les valeurs de l'image et de l'imagette sont calculées en utilisant le critère de corrélation choisi, et le résultat de ce calcul est stocké dans une matrice particulière qui a la même taille que l'image de référence. Enfin, la matrice produite après que toute la surface de l'image calculée est utilisée pour déterminer la similarité de l'imagette au niveau d'une zone particulière dans l'image de référence.

**Remarque :** se référer au chapitre trois concernant le détail de ce processus.

# **4. Les approches du Template Matching :**

Le Template Matching est classé généralement au sein des deux approches suivantes :

### **4.1. Approche à base des caractéristiques :**

C'est une approche qui est basée sur la conformité des caractéristiques de l'image de référence et de l'imagette. Ces dernières sont utilisées pour décrire les objets dans l'image, elles concernent les points, les contours et les régions.

On utilise cette approche quand les caractéristiques de l'imagette sont fortes et plus correspondantes par rapport à l'image de référence.

#### **4.1.1. Approche à base de contours :**

Cette approche est utilisée pour diminuer le nombre de points au niveau de l'image de référence et de l'imagette, et décrire l'image basée sur ses contours, afin de faciliter l'opération de correspondance entre elles d'où l'obtention des résultats le plus rapidement possible et avec exactitude.

A cet effet, la détection des contours dans l'image de référence et l'imagette est indispensable dans cette approche en utilisant le gradient et laplacien.

- Le gradient est la première dérivée de l'image qui détermine les contours représentés par les extrema locaux.
- Laplacien est la deuxième dérivée de l'image qui détermine les contours représentés par les passages par zéro.

Le problème rencontré par cette approche est la présence du bruit au niveau de l'image, l'élimination de ce dernier sera effectuée en utilisant le filtrage comme solution concernant le gradient et la convolution concernant laplacien en utilisant l'un des masques suivants :

| 0 |    | 0 | 0  |    | 0 |
|---|----|---|----|----|---|
|   |    |   |    |    |   |
| 0 |    | 0 | Û  |    | 0 |
|   |    |   |    | -2 |   |
|   | -8 |   | ۰2 |    | 2 |
|   |    |   |    | ۰2 |   |

Figure 4 : les masques de laplacien.

### **4.2. Approche à base de région :**

L'approche basée sur la région est une méthode de corrélation. Cette dernière convient mieux aux modèles qui n'ont pas de caractéristiques fortes dans les images ; elle fonctionne directement avec un grand nombre de valeurs de pixels. Les correspondances de l'image de référence et de l'imagette (l'image de modèle) sont basées sur leurs valeurs d'intensité [12].

# **5. Les domaines d'application du Template Matching :**

L'efficacité et l'importance du Template Matching dans la détection des objets lui permettent diverses utilisations dans de vastes domaines très sensibles.

Nous allons présenter brièvement quelques domaines d'application du Template Matching tout en précisant la procédure d'utilisation de ce dernier au niveau de ces domaines.

### **5.1 .Les applications de reconnaissance des caractères :**

Les applications de reconnaissance des caractères sont utilisées pour convertir une image scannée des caractères à un document texte.

Pour atteindre cet objectif, le Template Matching est utilisé dans ce domaine comme technique principale .A cet effet il procède à la conformité de l'image scannée avec les images de la base de connaissance d'application pour avoir l'image correspondante, de cela le système d'application transforme cette image en document texte.

Parmi ces applications on cite :

### $\triangleright$  OCR :

La reconnaissance optique de caractères (en anglais : Optical Character Recognition) est le Procédé d'extraction de mots (et éventuellement d'informations sur la mise en page et la mise en forme) à partir d'une image [18].

### $\triangleright$  OMR :

Techniquement, la reconnaissance optique de marques (en anglais : Optical marques Recognition) est le procédé utilisé par un lecteur optique de marques pour distinguer les marques sur un document en cours de numérisation. On peut également utiliser ce terme lorsqu'on parle simplement d'un lecteur optique de marques [18].

### **Code barres :**

Code représentant des caractères regroupés en ensembles de barres parallèles de diverses épaisseurs et séparations, lu de manière optique par balayage transversal [18].

### $\triangleright$  **ICR** :

La reconnaissance Intelligente de caractères (en anglais : Intelligent Character Recognition). La reconnaissance ICR est la traduction par ordinateur de caractères imprimés et manuscrits [18].

### **5.2. La biométrie :**

La biométrie est toutes caractéristiques physiques ou traits personnels automatiquement mesurables, robustes et distinctives qui peuvent être utilisées pour identifier un individu ou pour vérifier l'identité prétendue d'un individu [13].

Il existe plusieurs caractéristiques physiques uniques pour un individu, ce qui explique la diversité des systèmes appliquant la biométrie selon ce que l'on prend en compte : L'empreinte, La géométrie de la main, l'iris, La rétine …etc.

Un système biométrique peut avoir deux modes opératoires :

1. l'identification : elle permet d'établir l'identité d'une personne à partir d'une base d'images

2. l'authentification ou la vérification : le système biométrique demande à l'utilisateur son identité et essaye de répondre par la comparaison de l'image d'identification obtenue et les images enregistrées dans le système à l'aide de Template Matching à la question : à qui appartiennent ces identifications. [14]

### **5.3. L'imagerie médicale :**

L'imagerie médicale est certainement l'un des domaines de la médecine qui a beaucoup progressé ces vingt dernières années. Les récentes découvertes permettent un meilleur diagnostic des maladies à l'aide des techniques de traitement d'image, parmi lesquelles on cite le Template Matching qui est utilisé pour la comparaison entre les images prises sur des organes sains et les images prises sur les mêmes organes des malades afin de détecter toutes sortes de maladies au niveau des organes atteints. A titre d'exemple : les tumeurs au niveau du cerveau, …, etc.

Elle offre aussi de nouveaux espoirs de traitement pour de nombreuses maladies moins connues telles que : le cancer, l'épilepsie…, l'identification précise de la lésion facilite déjà le recours à la chirurgie, seule solution thérapeutique pour certaines maladies. De telles techniques permettent également de mieux comprendre le fonctionnement de certains organes encore mystérieux comme le cerveau.[19]

# **6. le processus de détection et de reconnaissance d'un objet :**

Les étapes principales du processus de détection, de reconnaissance et de classification d'un objet dans une image sont décrites ci-dessous. Elles sont représentées par l'organigramme suivant.

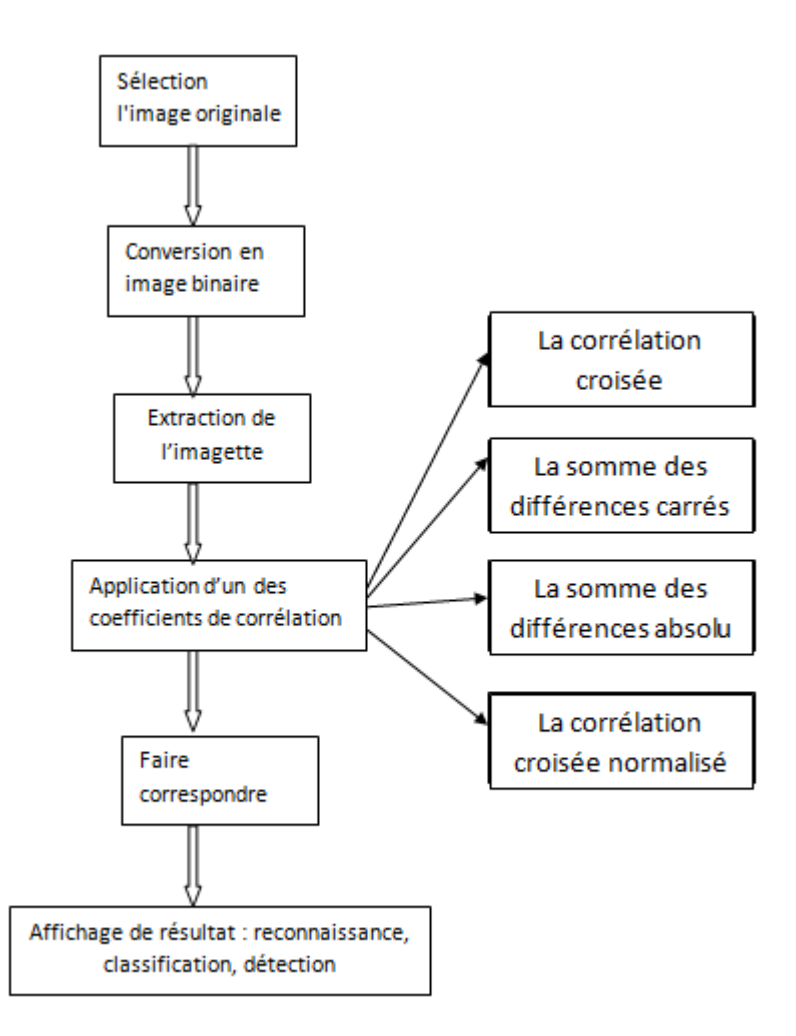

Figure 5 : le processus de détection, de reconnaissance et de classification d'un objet.

### **Les étapes du processus :**

**1. La sélection d'image originale**. L'image sera présentée dans des formats de fichier tels que JPG / JPEG, PNG etc.

**2. La conversion en image niveau de gris**. L'image peut être convertie mathématiquement en niveau de gris.

**3**. **Extraction de l'imagette**. L'imagette peut être une petite partie d'une image d'entrée (l'image de référence) et utilisée pour trouver le modèle dans l'image de recherche donnée.

**4. Application des coefficients de corrélation,** tels que, le coefficient de corrélation croisée normalisée, la corrélation croisée et la somme des différences carrées.

**5**. **Mise en correspondance des deux images**.

**6. Affichage du résultat et décision** : détection, reconnaissance, classification.

### **7. Conclusion :**

Le Template Matching permet la décision dans un processus de détection, de reconnaissance et de classification d'objets dans une image. Pour cela, il est considéré comme principale et importante phase dans différentes applications de vision par ordinateur et l'intelligence artificielle qui sont basées essentiellement sur ce processus et s'occupent de son application dans divers domaines.

Au sein de ce chapitre nous avons présenté le Template Matching, son processus ainsi que ses diverses approches. Nous avons ensuite abordé les différentes étapes du processus de détection, de reconnaissance et de classification d'un objet dans une image à l'aide du Template Matching. Vu son utilisation à grande échelle, nous avons cité quelques domaines d'application où principalement cette technique est utilisée pour atteindre les résultats escomptés.

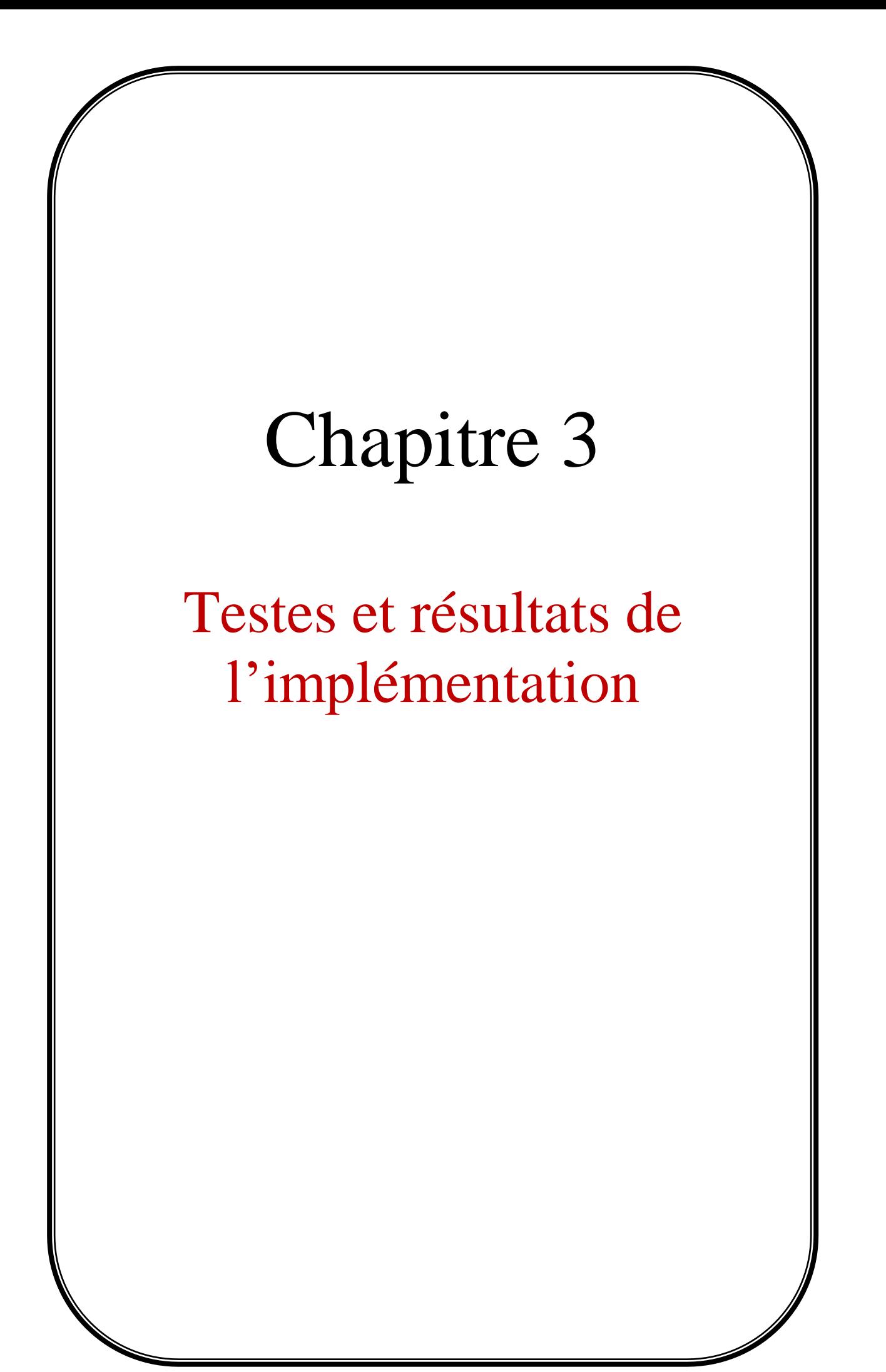

### **1. Introduction :**

Dans les deux chapitres précédents nous avons procédé à la description de la corrélation et le Template Matching, ce dernier utilise la corrélation comme une technique qui lui permet de mesurer le degré de similarité entre les images.

Dans ce chapitre nous allons présenter les résultats obtenus après avoir appliqué cette méthode par l'utilisation de différent type de coefficient de corrélation. Ensuite Nous allons comparer ces résultats selon les critères, temps et exactitude, pour déterminer les coefficients de corrélation qui donne des meilleurs résultats bien précis.

### **2. Présentation de notre travail :**

### **2.1. Formation des bases d'images :**

Nous avons fait deux bases d'images qui sont :

- une base pour les images de référence.
- $\triangleright$  une autre base pour les imagettes.

### **2.2. Chargement de l'image de référence :**

L'utilisateur peut choisir l'image de référence quel que soit son emplacement ou le type (RGB ou niveau de gris) et le format (GIF, JPG …).

### **2.3. Le choix de l'imagette :**

L'utilisateur peut choisir la procédure d'avoir l'imagette en désignant entre :

- Le chargement de l'imagette de la base d'imagettes.
- ou croper l'imagette de l'image de référence.

### **2.4. Le prétraitement de l'image :**

- vérification du type d'image :
	- $\checkmark$  Si le type de l'image de référence est RGB, elle sera transformée en une image de niveaux de gris.
	- $\checkmark$  Si l'image de référence est une image de niveaux de gris, elle ne subira aucune transformation.
- vérification des dimensions de l'imagette :
	- $\checkmark$  Si les dimensions sont paires, elles seront transformées en dimensions impaires
	- $\checkmark$  Si les dimensions sont impaires, elles ne subiront aucun changement.

Les dimensions de l'imagette doivent être impaires pour pouvoir déterminer le pixel situé au centre de l'imagette

### **2.5. Le processus de Template Matching :**

- Créer une matrice des résultats de même taille que l'image de référence.
- Appliquer la technique de corrélation : le principe de cette technique est simple, on l'explique comme suit :

A chaque itération parcourant l'image de référence, on doit :

- $\checkmark$  Sélectionner une fenêtre de l'image de référence de même taille que l'imagette.
- Calculer les coefficients de corrélation entre les pixels de la fenêtre et ceux correspondants dans l'imagette.
- $\checkmark$  Remplir la matrice des résultats par les coefficients de corrélation calculés.
- appliquer la normalisation sur la matrice des résultats.
- Transformer la matrice normalisée en une image de niveaux de gris qui représente les degrés de similarité entre l'image de référence et l'imagette, en utilisant le changement de la dynamique de la matrice des coefficients.
- on dessine la carte de profondeur de l'image du résultat pour une représentation plus claire et plus explicative du coefficient de corrélation.

# **3. Test :**

Pour tester notre application, nous avons choisi une image de référence de la base d'images et deux différentes imagettes n'ayant pas les mêmes tailles, dont l'une existe dans l'image de référence. Ensuite, nous avons procédé à l'application de chaque coefficient de corrélation au niveau de l'image de référence et des deux imagettes, en calculant ainsi le temps d'exécution pour chacun d'eux, ce qui nous a donné les résultats ci-après que nous allons analyser.
# **3.1. Test sur une imagette existante :**

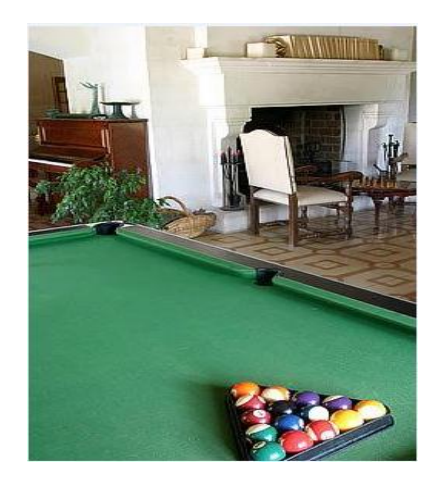

Figure .1 : L'image de référence Figure .2 : l'imagette

## **3.1.1. Le CC :**

Après L'utilisation de CC on obtient le résultat ci-après :

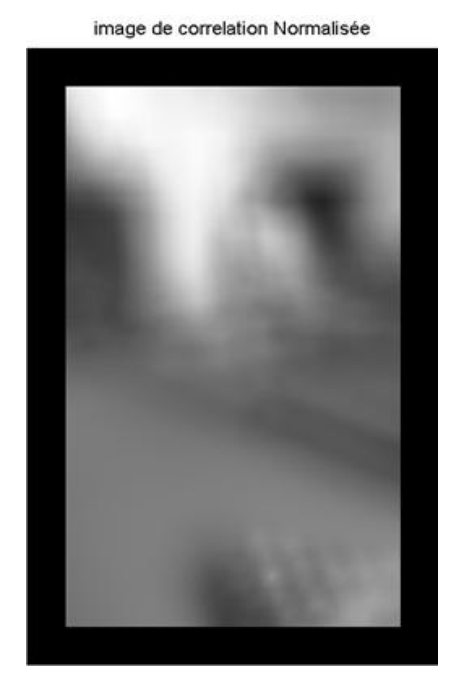

Figure3.a : l'image du résultat de CC Figure3.b : carte de profondeur de CC

## **Observation :**

D'après ce résultat, on remarque que les bordures sont à un niveau bas et le reste des représentations des coefficients de corrélation calculés ont des niveaux plus hauts et inégaux dans la carte de profondeur, mais sans présence de pics transcendants.

## **3.1.2. Le ZCC :**

Après L'utilisation de ZCC on obtient le résultat ci-après :

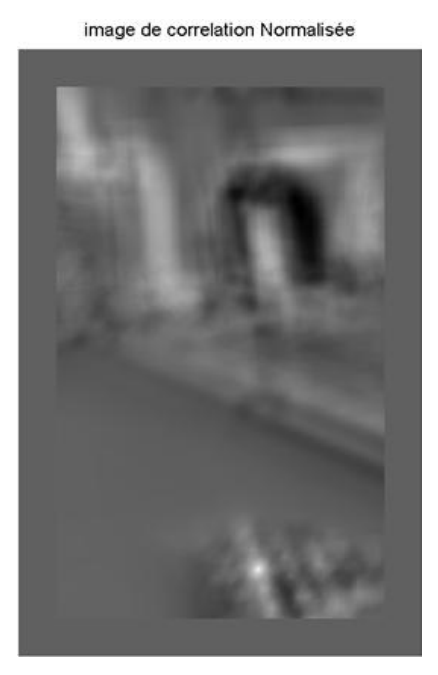

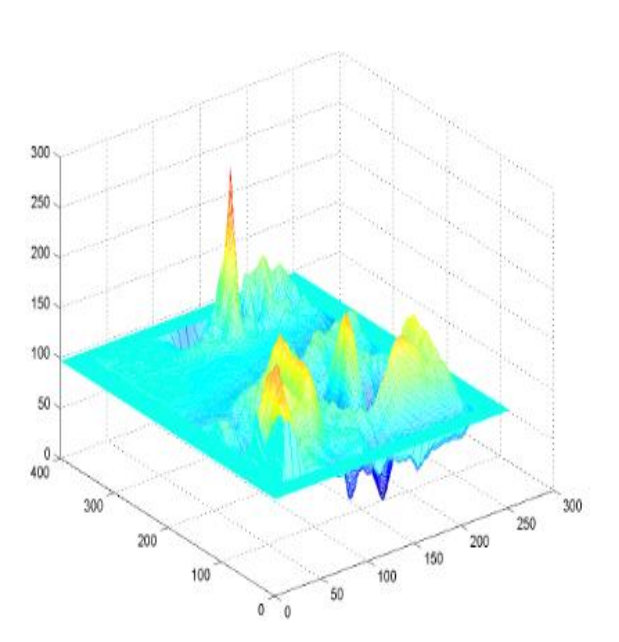

Figure4.a: l'image du résultat de ZCC Figure4.b: carte de profondeur de ZCC

# **Observation :**

D'après le résultat obtenu dans la carte de profondeur de ZCC, on remarque que les bordures sont au niveau 100 et le reste des représentations des coefficients de corrélation calculés ont des niveaux inégaux entre le 0 et le 255 avec des pics transcendants , où le meilleur pics représente 255.

## **3.1.3. Le NCC :**

Après L'utilisation de NCC on obtient le résultat ci-après :

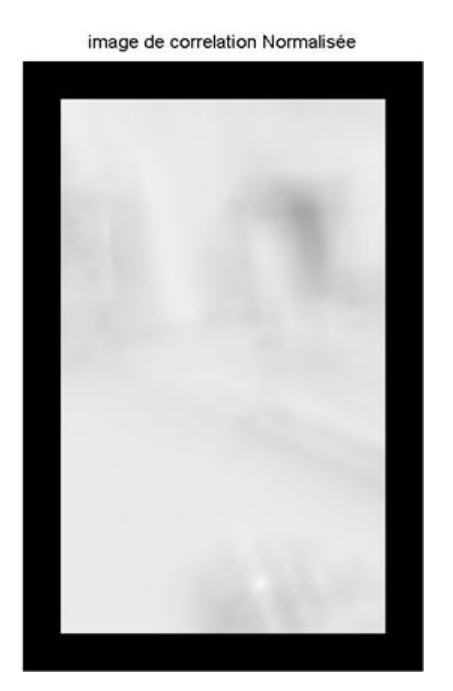

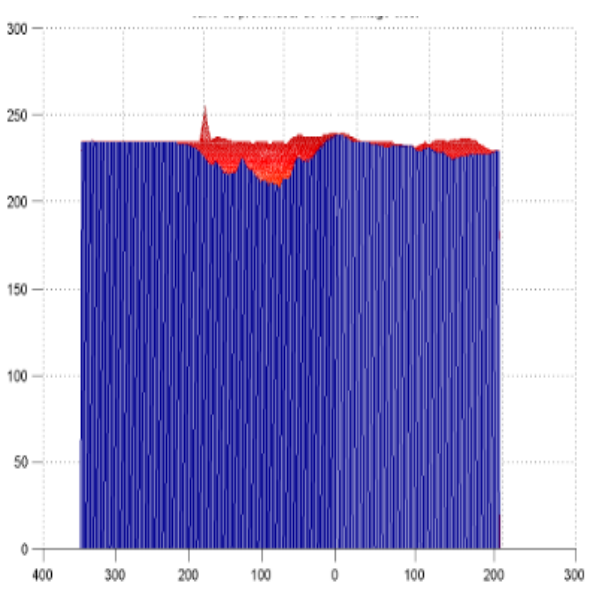

Figure5.a: l'image du résultat de NCC Figure5.b: carte de profondeur de NCC

## **Observation :**

D'après le résultat obtenu dans la carte de profondeur de NCC , on remarque que les bordures sont à un niveau bas et le reste des représentations des coefficients de corrélation calculés a des niveaux plus hauts et inégaux entre 200 et 255 avec un pic transcendant qui représente 255.

## **3.1.4. Le ZNCC :**

L'utilisation de ZNCC a donné le résultat ci-après :

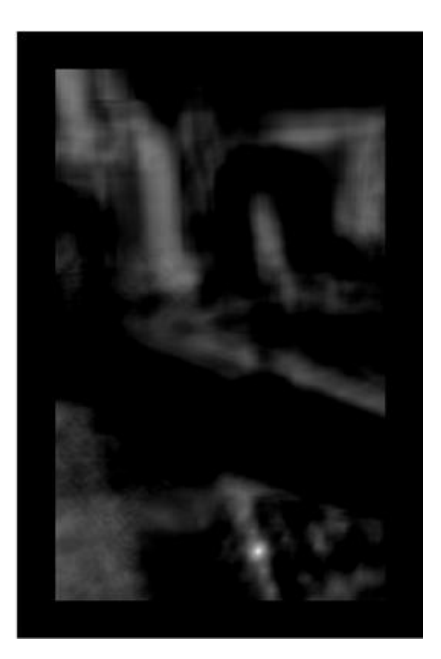

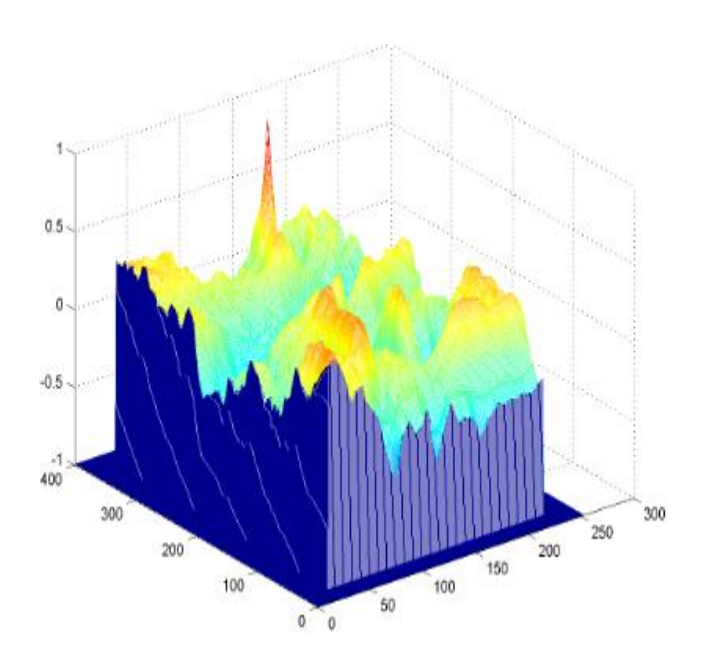

Figure 6.a: l'image du résultat de ZNCC Figure 6.b: carte de profondeur de ZNCC

# **Observation :**

D'après le résultat obtenu dans la carte de profondeur de ZNCC, on remarque que les bordures sont à un niveau bas et le reste des représentations des coefficients de corrélation ont des niveaux plus hauts et inégaux entre -1 et 1 avec des pics transcendants , dont le meilleur pic représente 1. La carte de profondeur représente une corrélation entre -1 et 1 .Pour cela nous n'avons pas procédé au changement de la dynamique.

### **Analyse des résultats :**

Dans les résultats précédents obtenus par la catégorie cross corrélation, la corrélation est représentée par les coefficients de corrélation calculés au niveau de chaque pixel dans l'image.de ce fait les résultats de NCC, ZCC et ZNCC montrent que la valeur maximale du coefficient de corrélation est représentée par un point dont l'intensité du niveau de gris égale à 255 (après le changement de la dynamique de l'image). La position de l'objet dans l'image est déterminée par un seul point, ce même point correspond bien à la position du centre de l'objet.

Alors que le coefficient CC donne une image indéterminée avec des résultats erronés du moment qu'il est un produit scalaire d'où la valeur 255 se répète plusieurs fois si les pixels de l'imagette ont une intensité élevée.

Dans les cartes de profondeur (plots), les pics transcendants représentent les points des meilleures corrélations entre l'image de référence et l'imagette qui correspond parfaitement à la position du centre de l'objet de l'imagette.

## **3.1.5. Le SSD :**

Après L'utilisation de SSD on obtient le résultat ci-après :

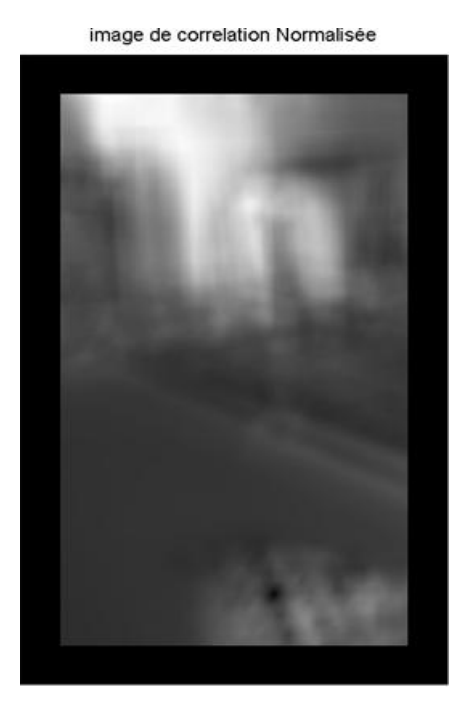

300 250 200 150 100 50  $\frac{0}{0}$ 100  $100$ 200 200 300  $300 \qquad 400$ 

Figure 7.a: l'image du résultat de SSD Figure 7.b: carte de profondeur de SSD

#### **Observation :** 4

D'après le résultat obtenu dans la carte de profondeur de SSD , on remarque que les bordures sont à un niveau bas et le reste des représentations des coefficients calculés de corrélation ont des niveaux plus hauts et inégaux entre 0 et 255 avec des pics descendants dont le meilleur pic plus descendant représente 0.

## **3.1.6. Le ZSSD :**

Après L'utilisation de ZSSD on obtient le résultat ci-après :

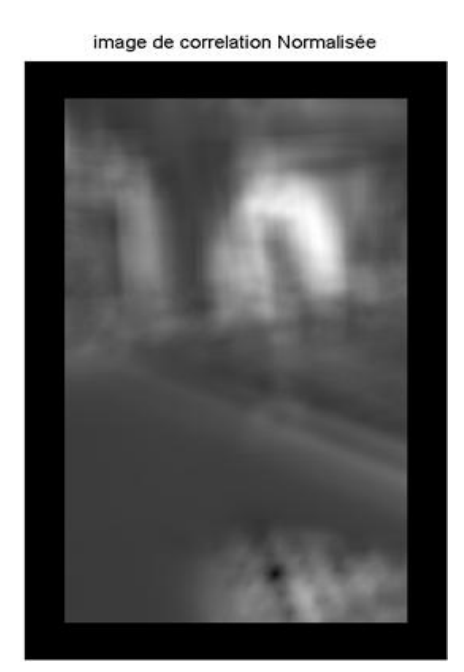

Figure 8.a :l'image du résultat de ZSSD Figure8.b: carte de profondeur de ZSSD

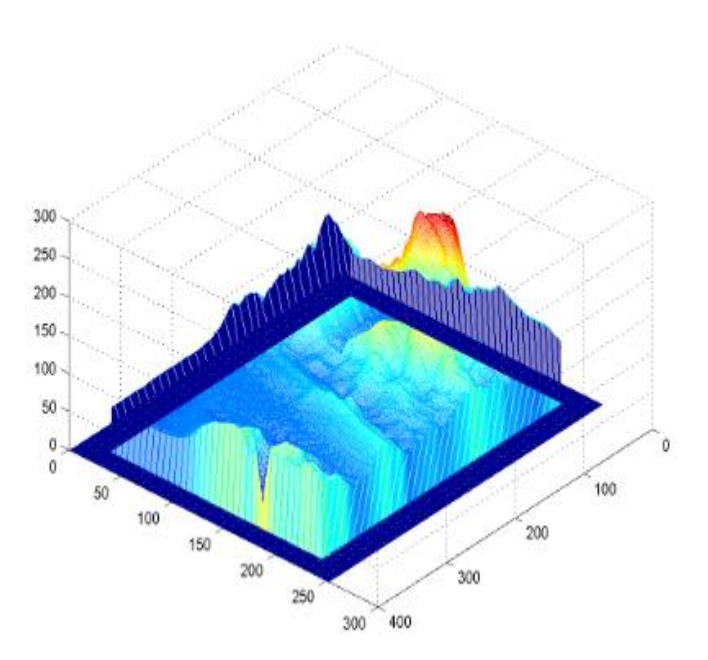

#### **Observation :** 4

D'après le résultat obtenu dans la carte de profondeur de ZSSD, on remarque que les bordures sont à un niveau bas et le reste des représentations des coefficients de corrélation calculés ont des niveaux plus hauts et inégaux entre 0 et 255 avec un pic plus descendant qui représente 0.

### **3.1.7. Le NSSD :**

Après L'utilisation de NSSD on obtient le résultat ci-après :

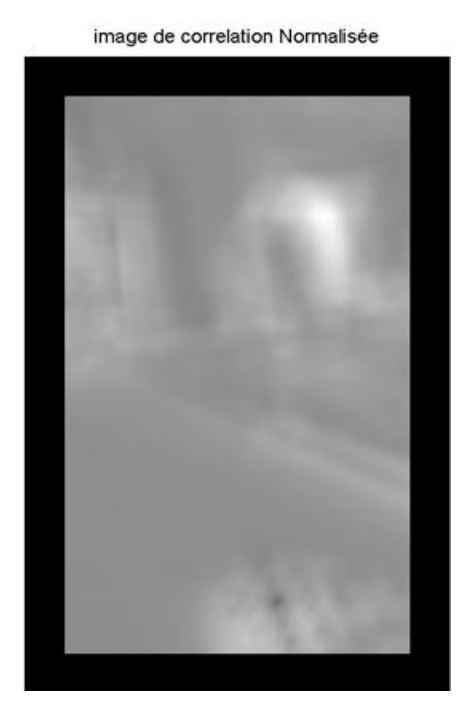

300 200 100 100  $\mathfrak{o}$  $\epsilon$ 200 50 100 150 300 200 250 400 300

Figure 9.a :l'image du résultat de NSSD Figure9.b: carte de profondeur de NSSD

#### **Observation :** ÷

D'après le résultat obtenu dans la carte de profondeur de NSSD , on remarque que les bordures sont à un niveau bas et le reste des représentations des coefficients de corrélation calculés ont des niveaux plus hauts et inégaux entre 100 et 255 avec des pics descendants ,dont le meilleur pic représente une valeur d'environ 100 .

## **3.1.8. Le ZNSSD :**

Après L'utilisation de ZNSSD on obtient le résultat ci-après :

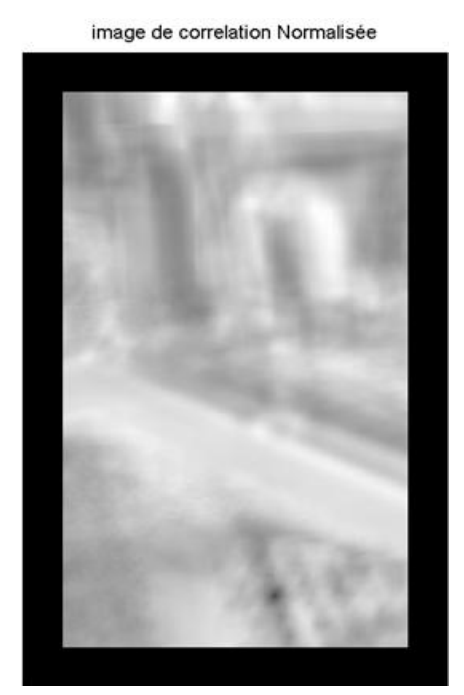

 $\circ$  $\theta$  $\theta$ 

Figure 10.a :l'image du résultat de ZNSSD Figure10.b: carte de profondeur de ZNSSD

## **Observation :**

D'après le résultat obtenu dans la carte de profondeur de ZNSSD , on remarque que les bordures sont à un niveau bas et le reste des représentations des coefficients de corrélation calculés ont des niveaux plus hauts et inégaux entre 100 et 255 avec des pics descendants ,dont le meilleur pic représente une valeur d'environ 100 .

## **3.1.9. Le SAD :**

Après L'utilisation de SAD on obtient le résultat ci-après :

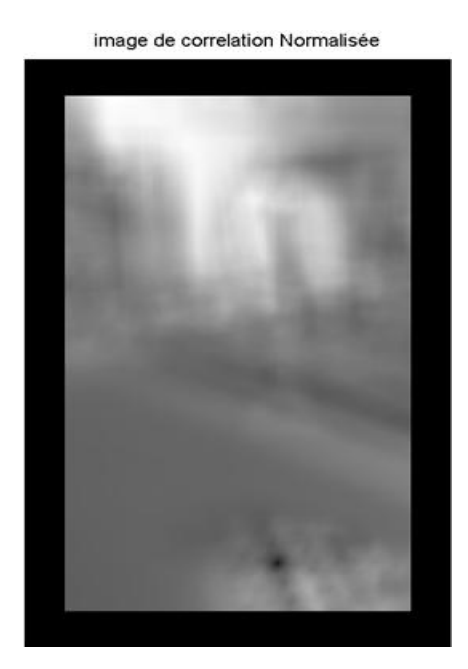

300 250 200 150 100 50 100  $5($ 100 200 150 200 300 250  $400$ 300

Figure11.a :l'image du résultat de SAD Figure11.b: carte de profondeur de SAD

#### **Observation :** ÷

D'après le résultat obtenu dans la carte de profondeur de SAD , on remarque que les bordures sont à un niveau bas et le reste des représentations des coefficients calculés de corrélation ont des niveaux plus hauts et inégaux entre 0 et 255 avec des pics descendants ,dont le meilleur pic représente 0 .

## **3.1.10. Le ZSAD :**

Après L'utilisation de ZSAD on obtient le résultat ci-après :

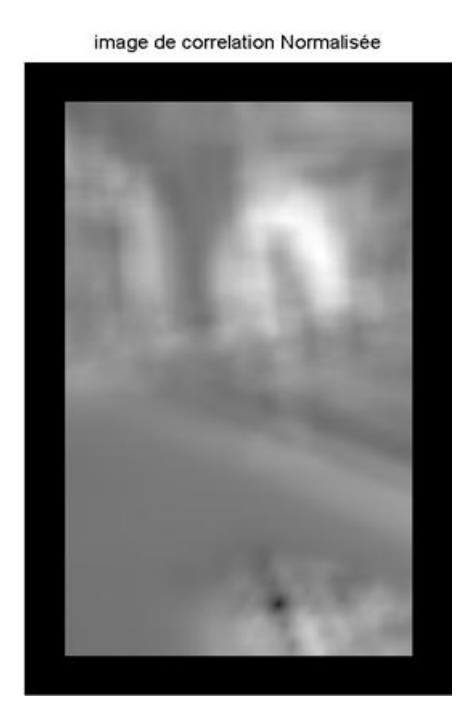

300 250 200 150 100 50  $\mathfrak{g}$  $\overline{\phantom{a}}$  $\overline{5}$ 100 150 100 200 200 250 300 300 400

Figure 12.a :l'image du résultat de ZSAD Figure12.b: carte de profondeur de ZSAD

#### **Observation :** ┹

D'après le résultat obtenu dans la carte de profondeur de ZSAD, on remarque que les bordures sont à un niveau bas et le reste des représentations des coefficients de corrélation calculés ont des niveaux plus hauts et inégaux entre 0 et 255 avec un pic plus descendants qui représente 0.

## **3.1.11. Le NSAD :**

Après L'utilisation de NSAD on obtient le résultat ci-après :

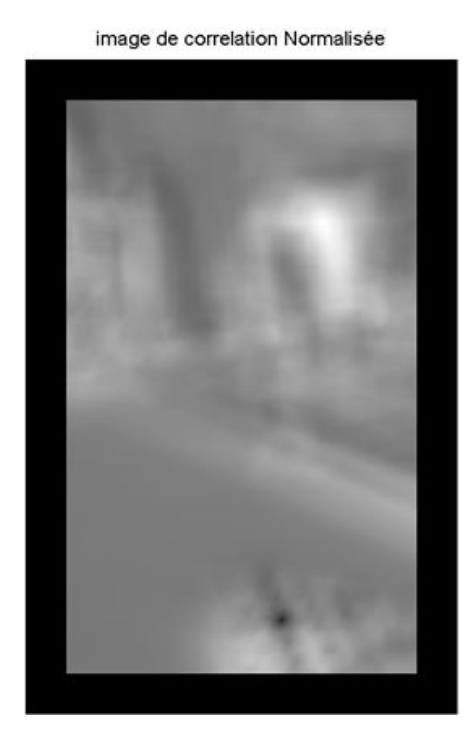

 $\theta$  $\overline{0}$ 

Figure 13.a :l'image du résultat de NSAD Figure13.b: carte de profondeur de NSAD

#### **Observation :** ÷

D'après le résultat obtenu dans la carte de profondeur de NSAD, on remarque que les bordures sont à un niveau bas et le reste des représentations des coefficients de corrélation calculés ont des niveaux plus hauts et inégaux entre 0 et 255 avec un pic plus descendants qui représente 0.

## **3.1.12. Le ZNSAD :**

Après L'utilisation de ZNSAD on obtient le résultat ci-après :

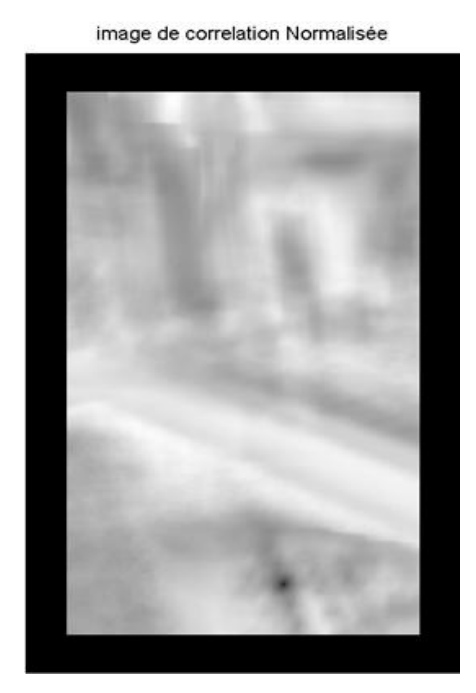

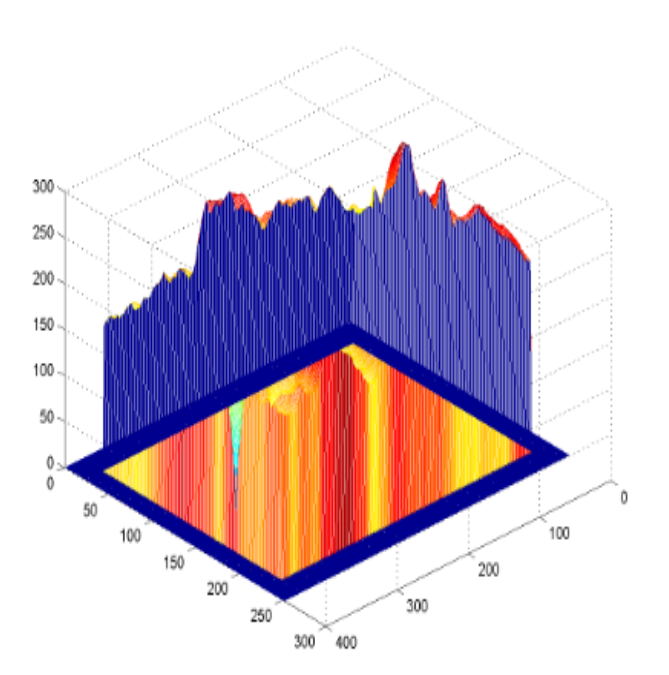

Figure14.a: l'image du résultat de ZNSAD Figure14.b: carte de profondeur de ZNSAD

#### ÷ **Observation :**

D'après le résultat obtenu dans la carte de profondeur de ZNSAD, on remarque que les bordures sont à un niveau bas et le reste des représentations des coefficients de corrélation ont

des niveaux plus hauts et inégaux entre 0 et 255 avec un pic plus descendants qui représente 0.

## **3.1.13. Le PSSDa :**

Après L'utilisation de PSSDa on obtient le résultat ci-après :

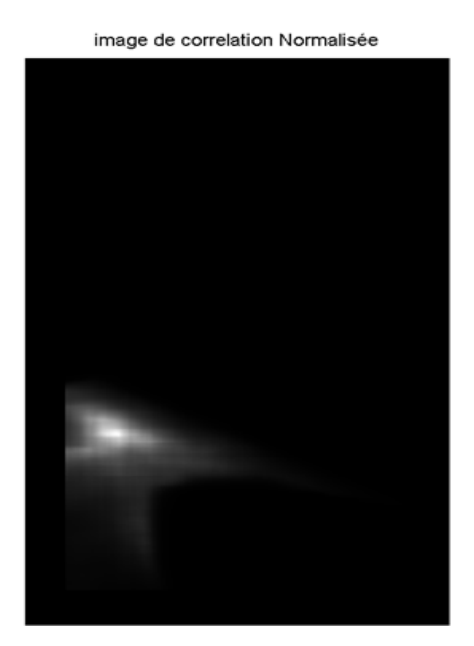

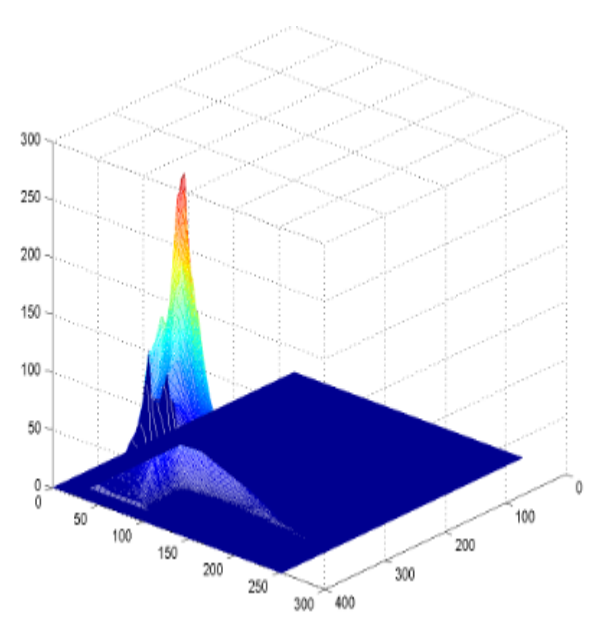

Figure 15.a :l'image du résultat de PSSDa<br>Figure15.b: carte de profondeur de PSSDa

### **Observation :**

D'après le résultat obtenu dans la carte de profondeur de PSSDa, on remarque que les bordures sont à un niveau bas et le reste des représentations des coefficients de corrélation calculés ont des niveaux inégaux entre 0 et 255 avec un pic transcendants.

## **3.1.14. Le PSSDb :**

Après L'utilisation de PSSDb on obtient le résultat ci-après :

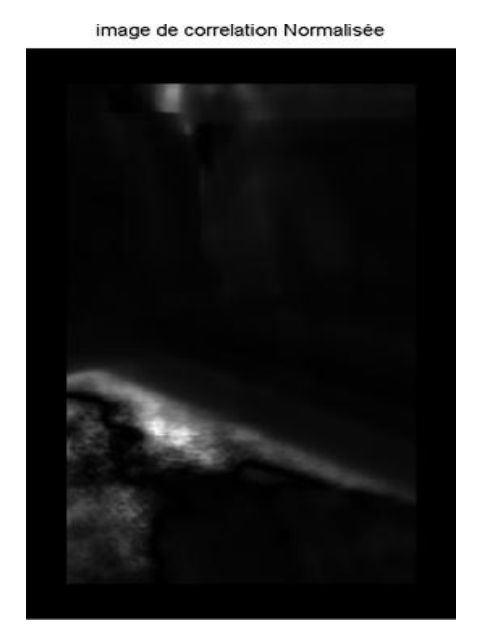

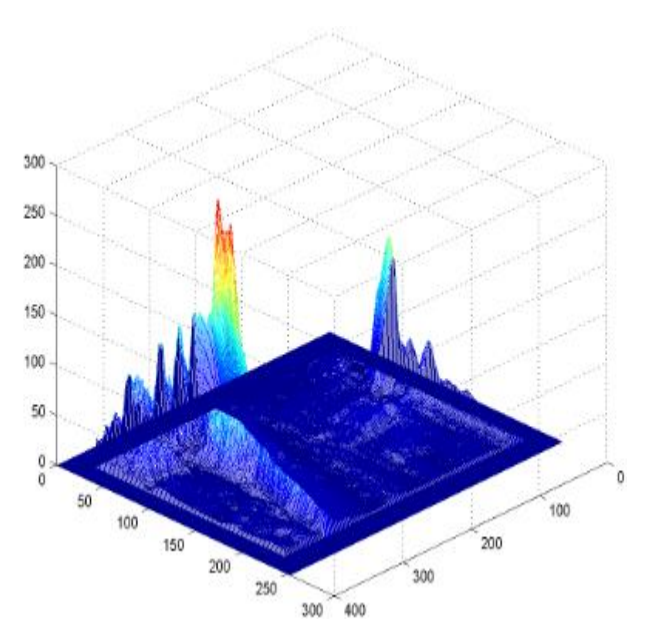

Figure 16.a :l'image du résultat de PSSDb Figure16.b: carte de profondeur dePSSDb

## **Observation :**

D'après le résultat obtenu dans la carte de profondeur de PSSDb, on remarque que les bordures sont à un niveau bas et le reste des représentations des coefficients de corrélation calculés ont des niveaux inégaux entre 0 et 255 avec des pics transcendants.

## **3.1.15. Le PSSDab :**

Après L'utilisation de PSSDab on obtient le résultat ci-après :

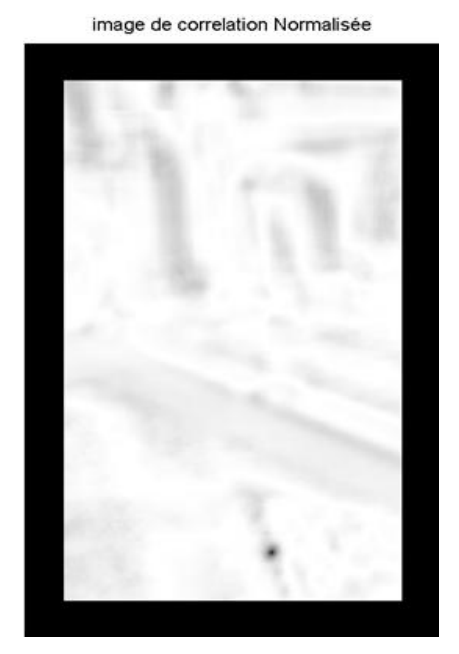

Figure 17.a :l'image du résultat de PSSDab Figure17.b: carte de profondeur de PSSDab

#### **Observation :** ÷

D'après le résultat obtenu dans la carte de profondeur de PSSDa, on remarque que les bordures sont à un niveau bas et le reste des représentations des coefficients de corrélation calculés ont des niveaux plus hauts et inégaux entre 200 et 255 avec un pic plus descendant qui représente 0.

#### **analyse des résultats :**

Dans les résultats précédents des catégories SSD et SAD et PSSD, le niveau de gris 0 est apparu dans les bordures a cause du padding ( le remplissage par des zéros) , alors que dans le reste de l'image la corrélation est représentée par les coefficients de corrélation calculés au niveau de chaque pixel en utilisant la formule appropriée à chaque coefficient de corrélation . La valeur minimale du coefficient de corrélation est représentée par un point dont l'intensité du niveau de gris est égale à 0. Car, les formules de ces coefficients sont basées sur la soustraction des intensités de l'imagette avec chaque partie de l'image de référence .Pour cela une fois l'imagette correspond bien à l'une des parties de l'image de référence, les opérants de la soustraction sont égaux donnant ainsi la valeur 0 (après le changement de la dynamique de l'image). La position de l'objet dans l'image est déterminée par un seul point, ce même point correspond bien à la position du centre de l'objet.

Sauf dans les coefficients PSSDa, PSSDb, l'image de corrélation est imprécise et le 0 (le noir) ne représente pas le centre de l'objet.

Dans les cartes de profondeur (plots), les pics plus descendants représentent les points des meilleurs corrélations entre l'image de référence et l'imagette qui correspond parfaitement à la position du centre de l'objet de l'imagette.

# **3.2. Teste sur une imagette inexistante :**

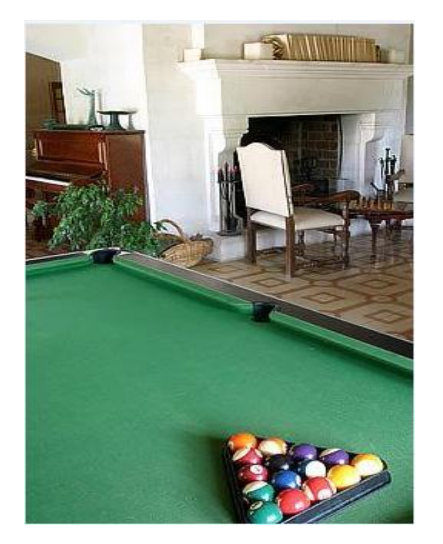

Figure 1:L'image de référence Figure 18 :l'imagette **3.2.1. Le CC :** 

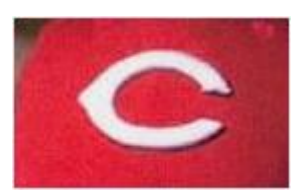

Après L'utilisation de CC on obtient le résultat ci-après :

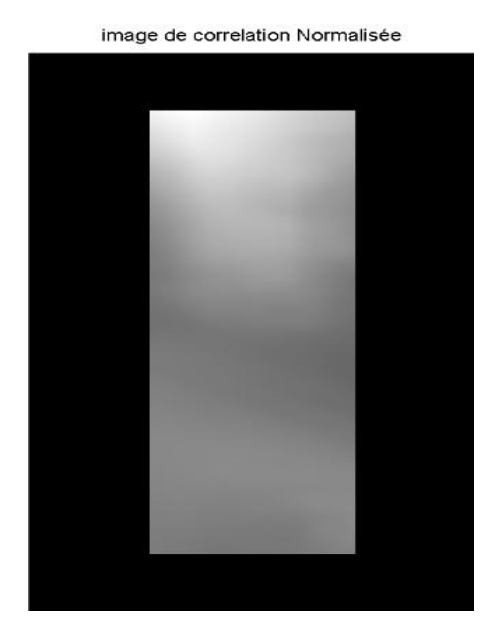

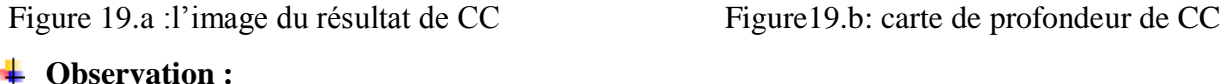

300 250 200 150 100 50 400 300 200 200 150  $100$  $100$ 50  $\circ$   $\sim$ 

D'après ce résultat, on remarque que les bordures sont à un niveau bas et le reste des représentations des coefficients de corrélation calculés ont des niveaux plus hauts et inégaux dans la carte de profondeur, mais sans présence de pics.

## **3.2.2. Le ZCC :**

Après L'utilisation de ZCC on obtient le résultat ci-après :

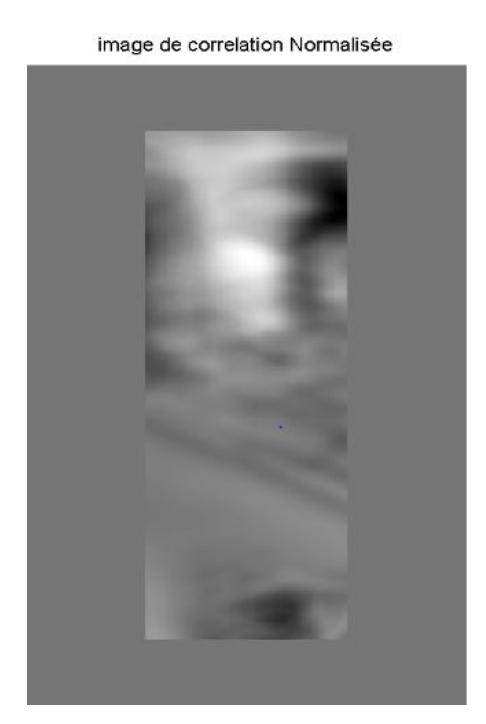

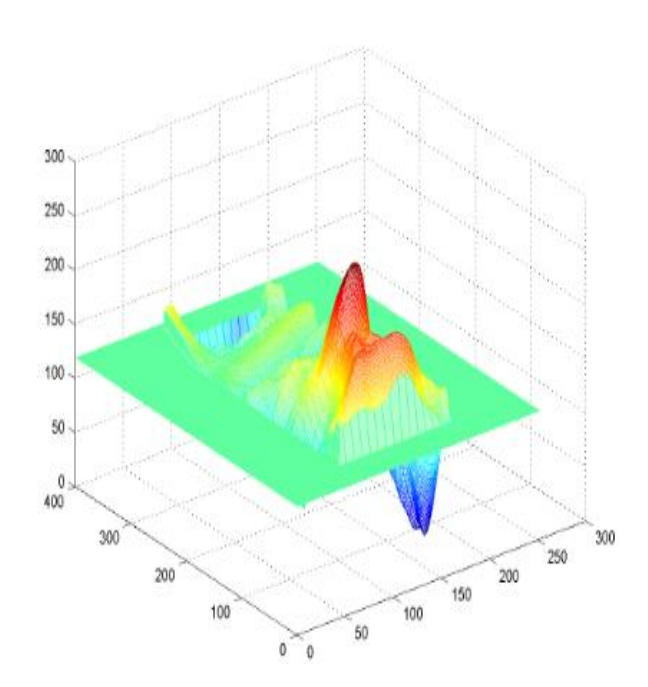

Figure 20.a :l'image du résultat de ZCC Figure 20.b :carte de profondeur de ZCC

#### **Observation :** ÷

D'après ce résultat, on remarque que les bordures sont à un niveau bas et le reste des représentations des coefficients de corrélation calculés ont des niveaux plus hauts et inégaux dans

## **3.2.3. Le NCC :**

Après L'utilisation de NCC on obtient le résultat ci-après :

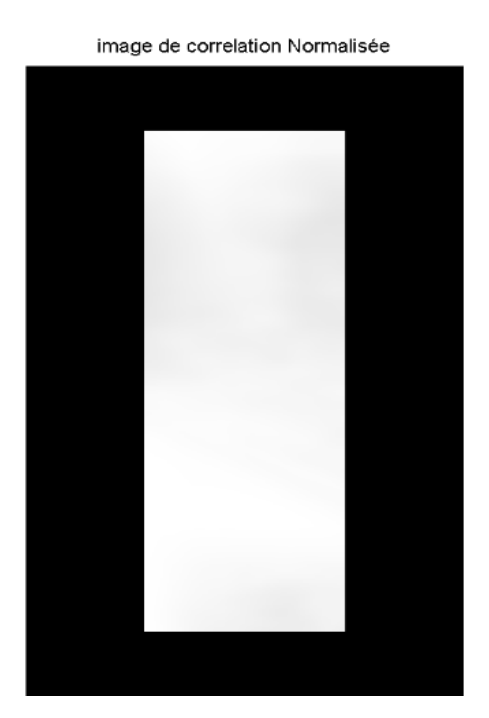

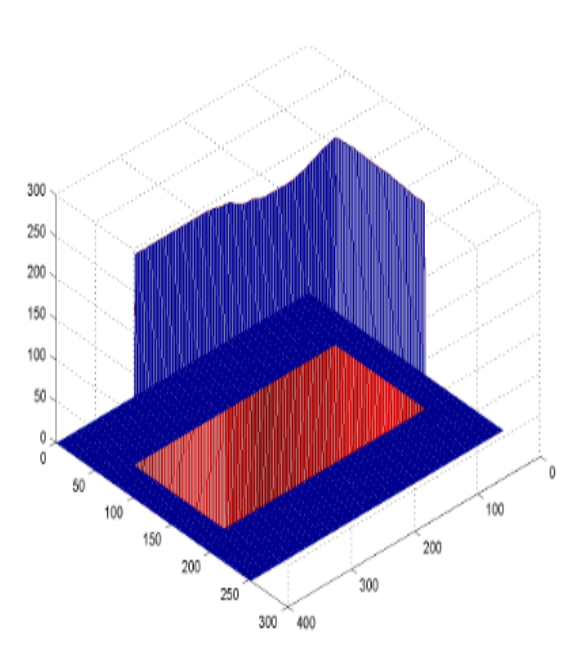

Figure 21.a : l'image du résultat de NCC Figure 21.b : carte de profondeur de NCC

#### **Observation :** ÷

D'après ce résultat, on remarque que les bordures sont à un niveau bas et le reste des représentations des coefficients de corrélation calculés ont des niveaux plus hauts et inégaux

## **3.2.4. Le ZNCC :**

Après L'utilisation de ZNCC on obtient le résultat ci-après :

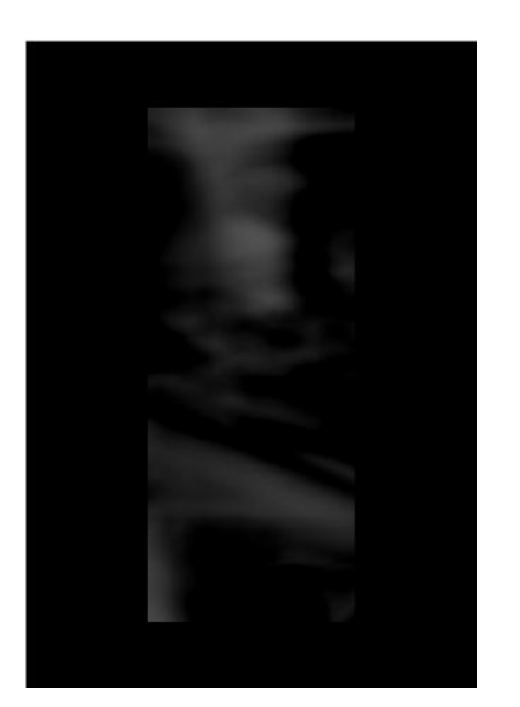

Figure 22.a :l'image du résultat de ZNCC Figure 22.b : carte de profondeur de ZNCC

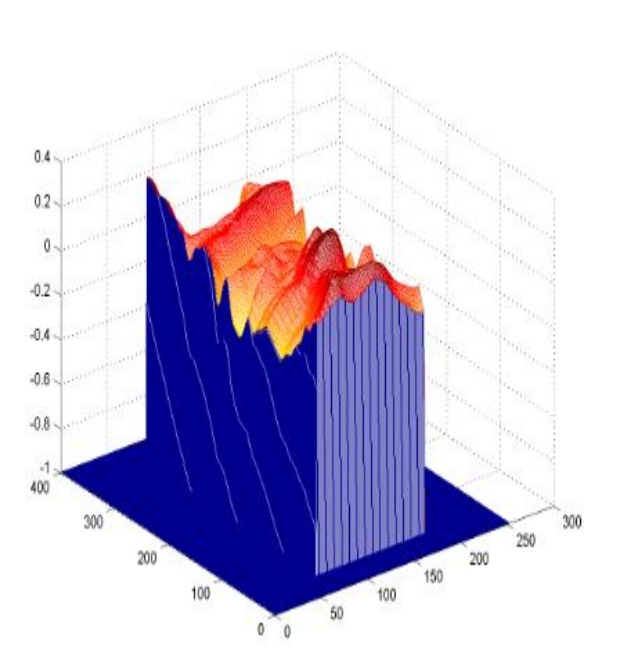

#### **Observation :** ÷

D'après ce résultat, on remarque que les bordures sont à un niveau bas et le reste des représentations des coefficients de corrélation calculés ont des niveaux plus hauts et inégaux

## **3.2.5. Le SSD :**

Après L'utilisation de SSD on obtient le résultat ci-après :

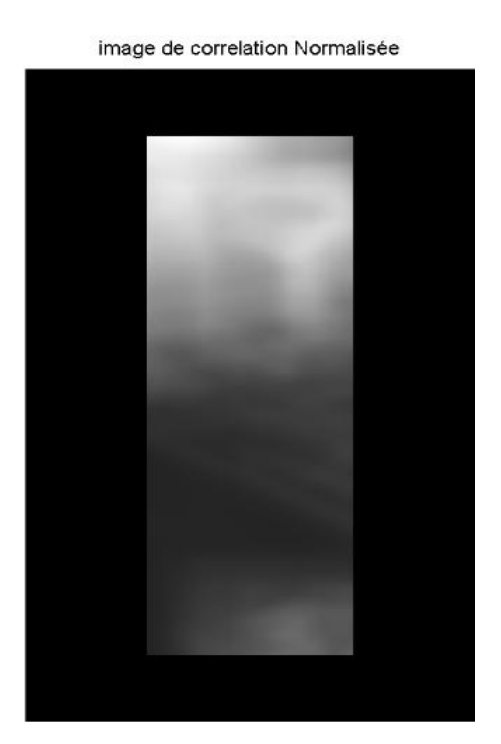

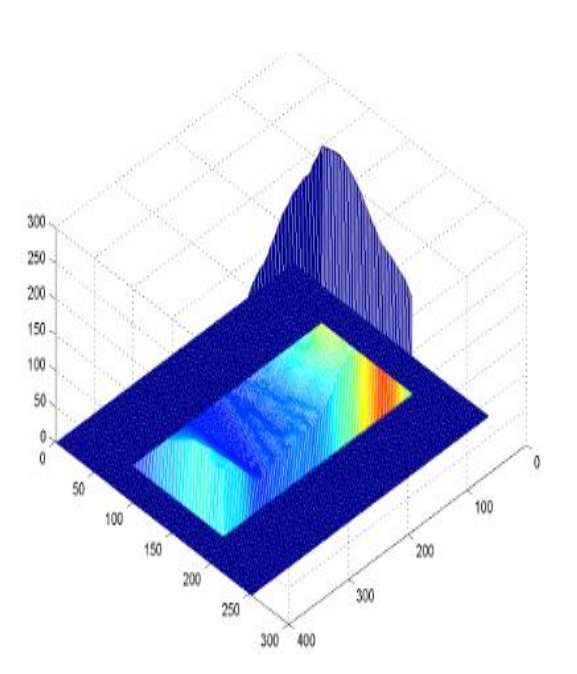

Figure 23.a :l'image du résultat de SSD Figure 23.b : carte de profondeur de SSD

## **Observation :**

D'après ce résultat, on remarque que les bordures sont à un niveau bas et le reste des représentations des coefficients de corrélation calculés ont des niveaux plus hauts et inégaux dans la carte de profondeur, mais sans présence de pics.

## **3.2.6. Le ZSSD:**

Après L'utilisation de ZSSD on obtient le résultat ci-après :

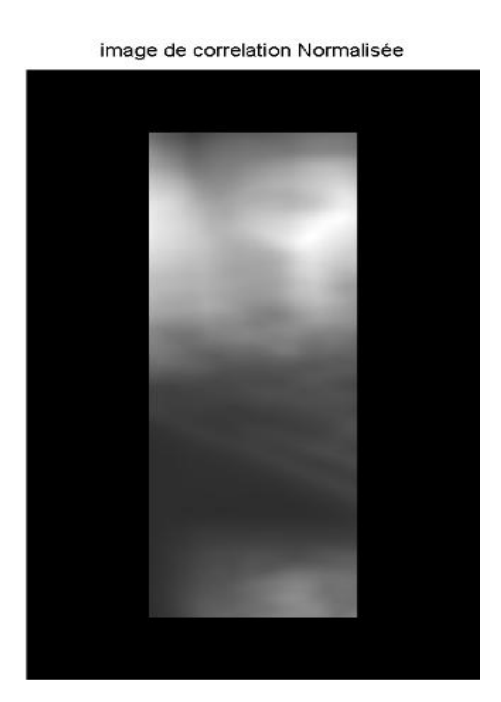

Figure 24.a :l'image du résultat de ZSSD Figure 24.b :carte de profondeur de ZSSD

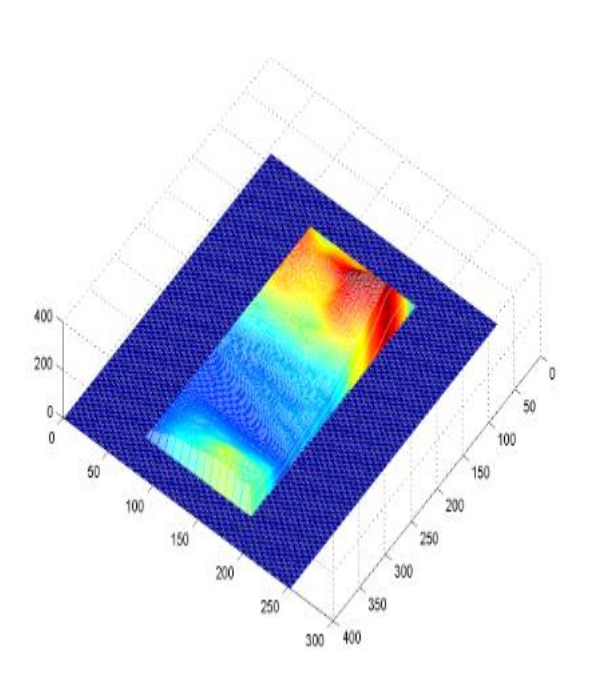

## **Observation :**

D'après ce résultat, on remarque que les bordures sont à un niveau bas et le reste des représentations des coefficients de corrélation calculés ont des niveaux plus hauts et inégaux

### **3.2.7. Le NSSD :**

Après L'utilisation de NSSD on obtient le résultat ci-après :

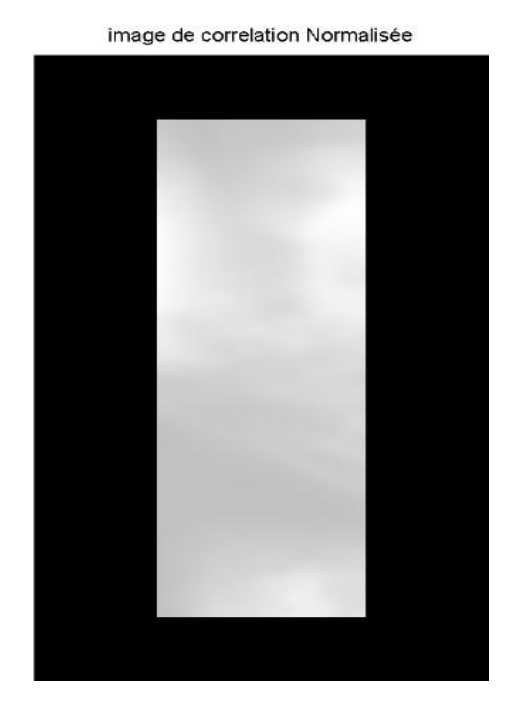

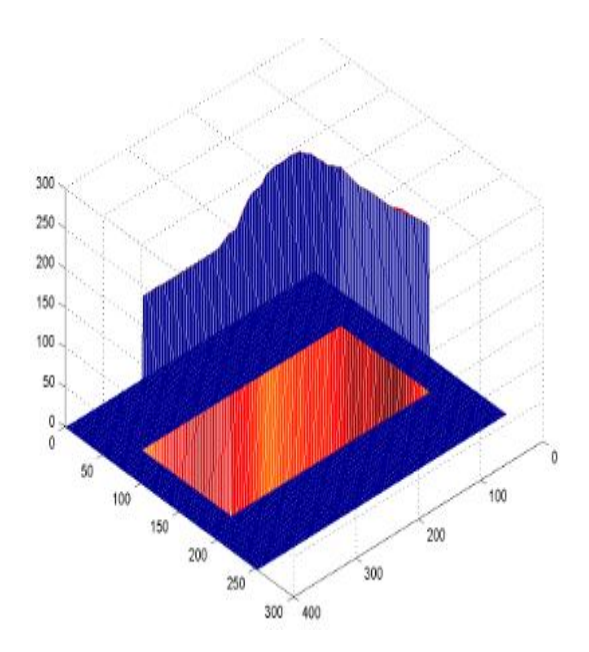

Figure 25.a :l'image du résultat Figure 25.b :carte de profondeur de NSSD

#### **Observation :** ÷

D'après ce résultat, on remarque que les bordures sont à un niveau bas et le reste des représentations des coefficients de corrélation calculés ont des niveaux plus hauts et inégaux

## **3.2.8. Le ZNSSD :**

Après L'utilisation de ZNSSD on obtient le résultat ci-après :

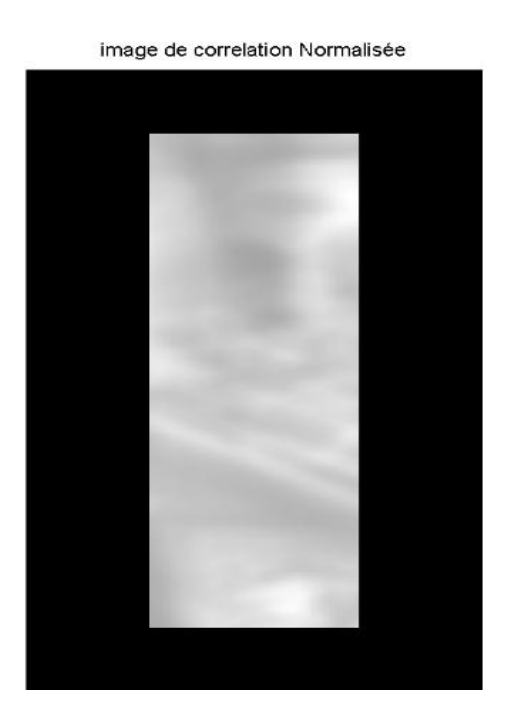

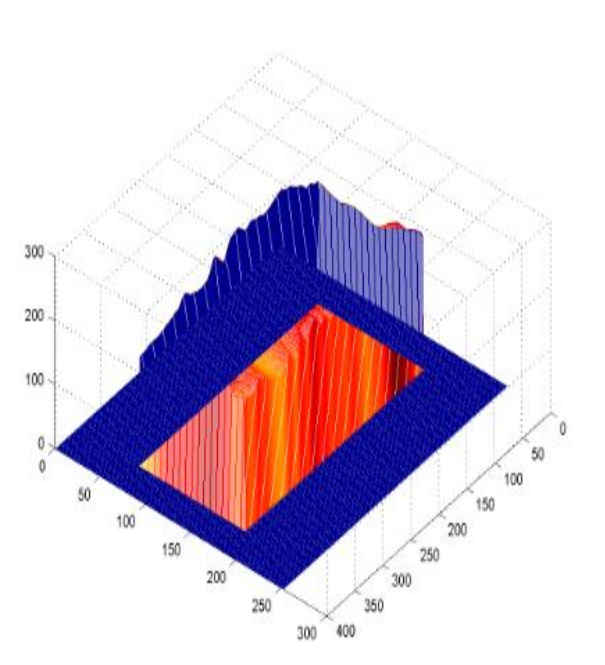

Figure 26.a : l'image du résultat de ZNSSD Figure 26.b : carte de profondeur de ZNSSD

## **Observation :**

D'après ce résultat, on remarque que les bordures sont à un niveau bas et le reste des

représentations des coefficients de corrélation calculés ont des niveaux plus hauts et inégaux

## **3.2.9. Le SAD :**

Après L'utilisation de SAD on obtient le résultat ci-après :

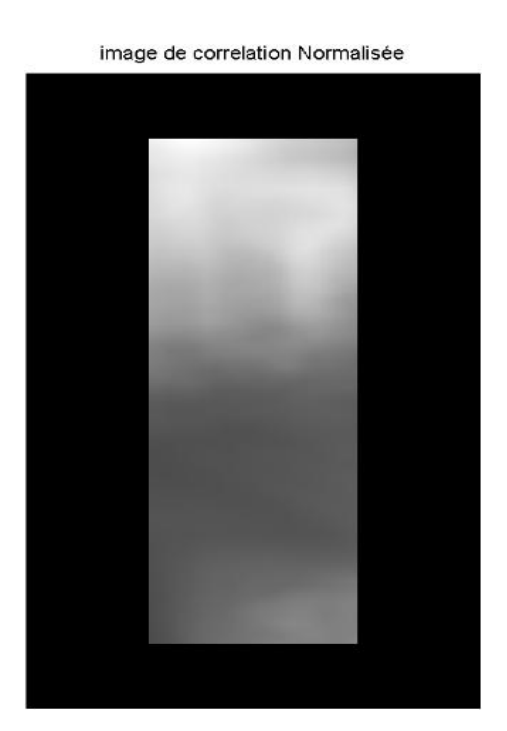

300 250 200 150 100  $\frac{50}{20}$  $\begin{smallmatrix}0\0\0\end{smallmatrix}$ 50 100 100 150  $200$ 200 300 250  $300<sup>7</sup>$  $^{\sim}$  400

Figure 27.a :l'image du résultat de SAD Figure 27.b :carte de profondeur de SAD

#### **Observation :** ÷

D'après ce résultat, on remarque que les bordures sont à un niveau bas et le reste des

représentations des coefficients de corrélation calculés ont des niveaux plus hauts et inégaux

## **3.2.10. Le ZSAD :**

Après L'utilisation de ZSAD on obtient le résultat ci-après :

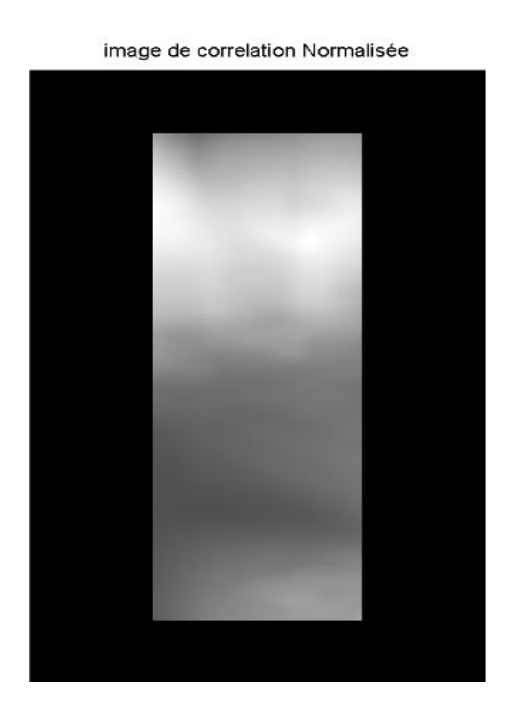

Figure 28.a :l'image du résultat de ZSAD Figure 28.b :carte de profondeur de ZSAD

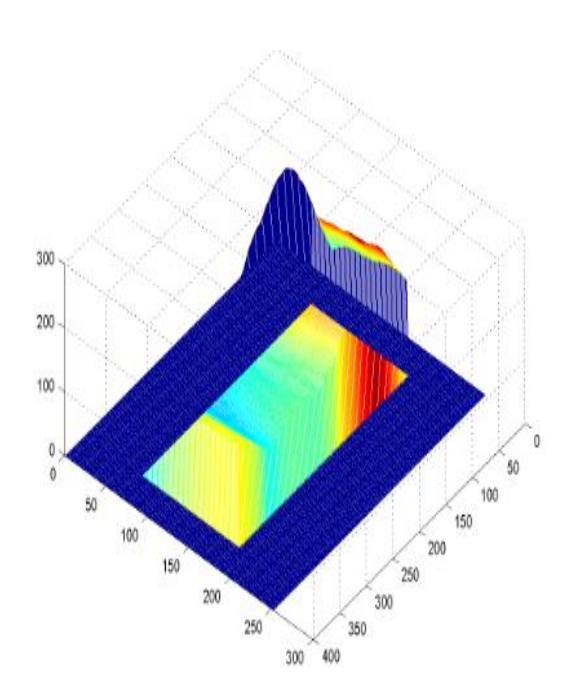

### **Observation :**

D'après ce résultat, on remarque que les bordures sont à un niveau bas et le reste des représentations des coefficients de corrélation calculés ont des niveaux plus hauts et inégaux

## **3.2.11. Le NSAD :**

Après L'utilisation de NSAD on obtient le résultat ci-après :

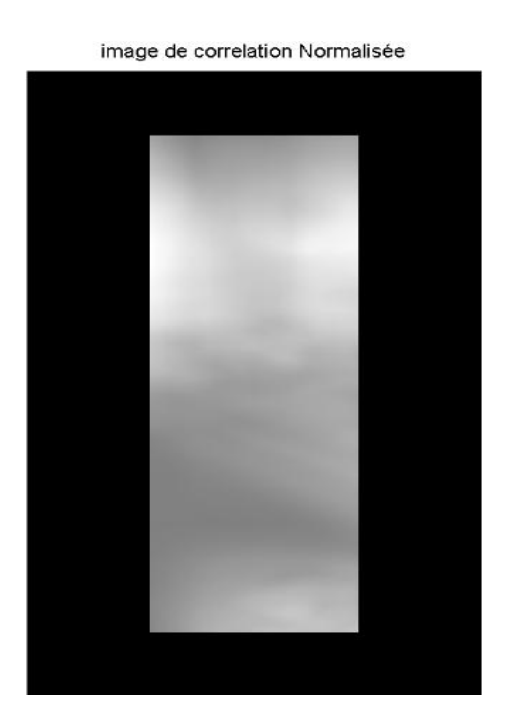

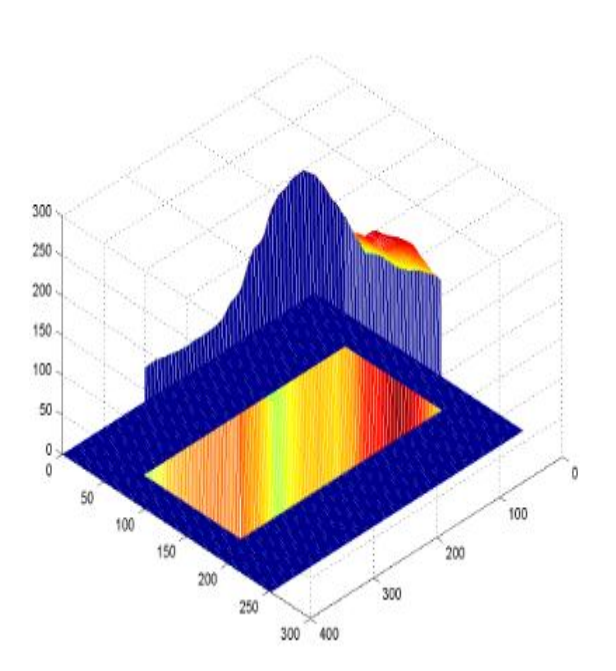

Figure 29.a : l'image du résultat de NSAD Figure 29.b : carte de profondeur de NSAD

## **Observation :**

D'après ce résultat, on remarque que les bordures sont à un niveau bas et le reste des

représentations des coefficients de corrélation calculés ont des niveaux plus hauts et inégaux

## **3.2.12. Le ZNSAD :**

Après L'utilisation de ZNSAD on obtient le résultat ci-après :

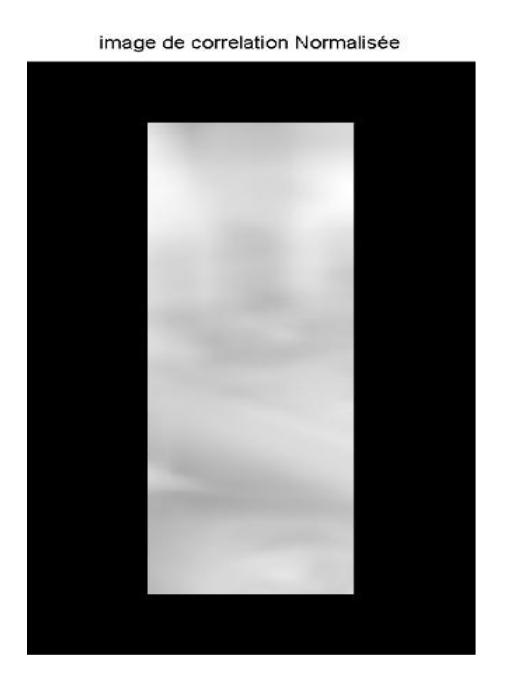

Figure 30.a :l'image du résultat de ZNSAD Figure 30.b : carte de profondeur de ZNSAD

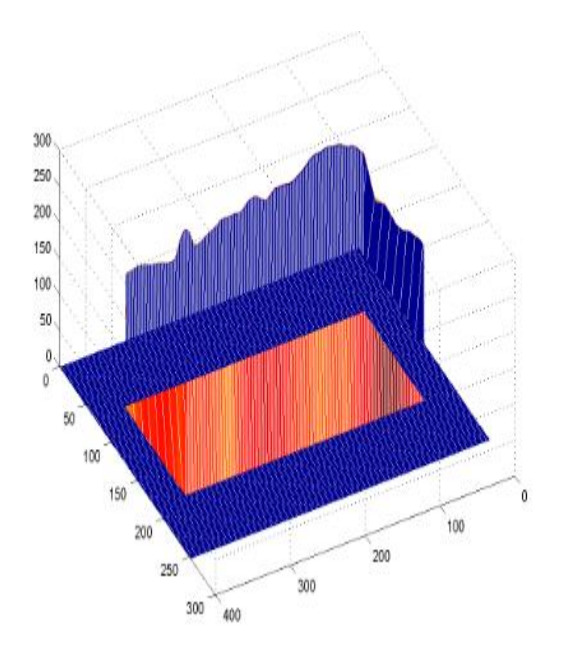

## **Observation :**

D'après ce résultat, on remarque que les bordures sont à un niveau bas et le reste des représentations des coefficients de corrélation calculés ont des niveaux plus hauts et inégaux

## **3.2.13. Le PSSDa :**

Après L'utilisation de PSSDa on obtient le résultat ci-après :

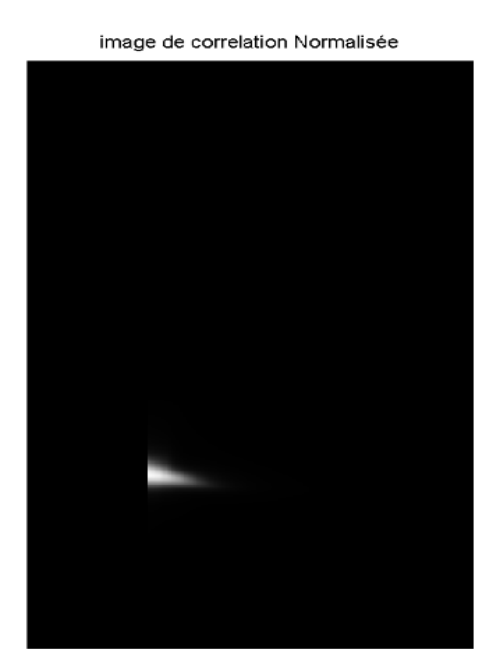

Figure 31.a :l'image du résultat de PSSDa Figure 31.b :carte de profondeur de PSSDa

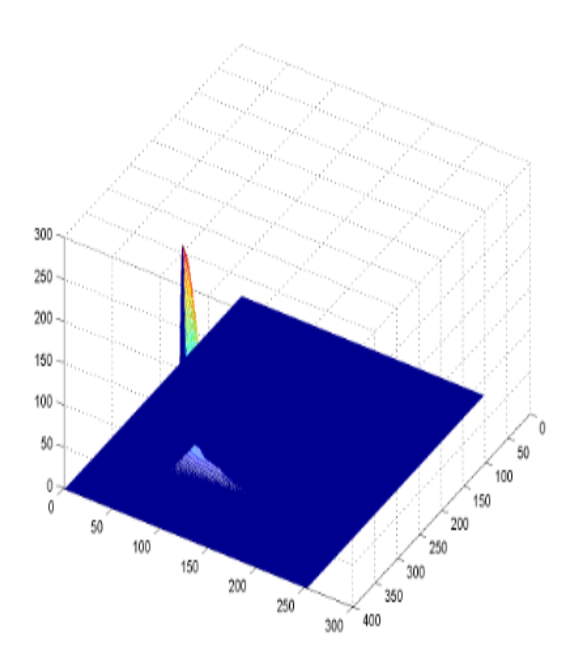

## **Observation :**

D'après ce résultat, on remarque que les bordures sont à un niveau bas et le reste des représentations des coefficients de corrélation calculés ont des niveaux plus hauts et inégaux

dans la carte de profondeur, avec un pic transcendants.

### **3.2.14. Le PSSDb :**

Après L'utilisation de PSSDb on obtient le résultat ci-après :

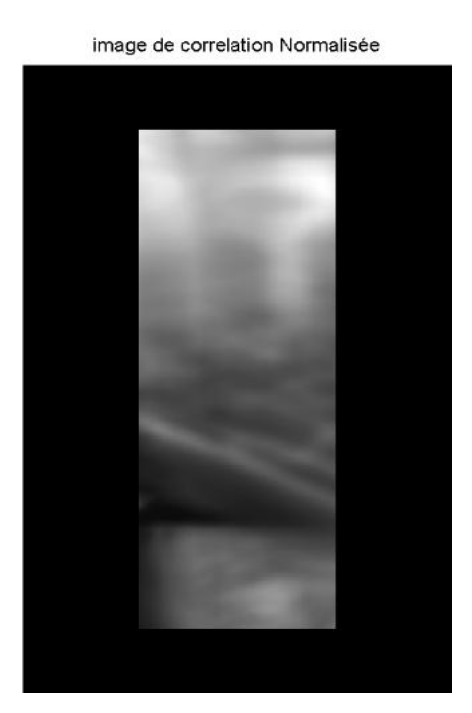

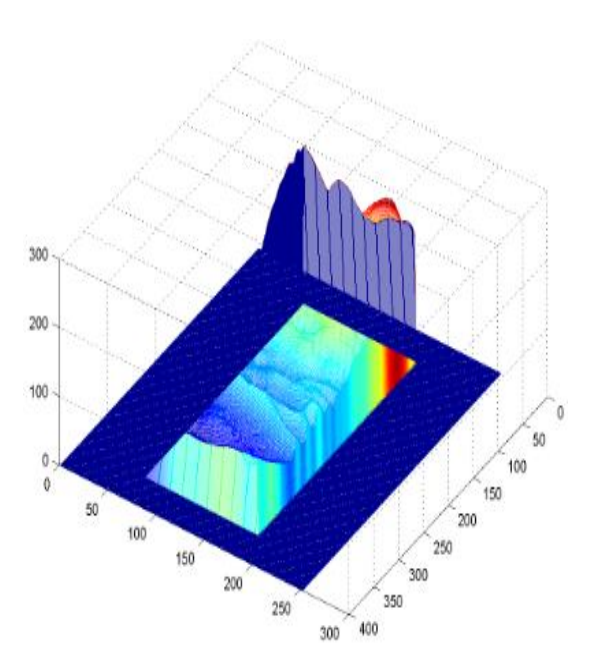

Figure 32.a : image du résultat de PSSDb Figure 32.b:carte de profondeur de PSSDb

#### **Observation :** ÷

D'après ce résultat, on remarque que les bordures sont à un niveau bas et le reste des représentations des coefficients de corrélation calculés ont des niveaux plus hauts et inégaux

#### **3.2.15. Le PSSDab:**

Après L'utilisation de PSSDab on obtient le résultat ci-après :

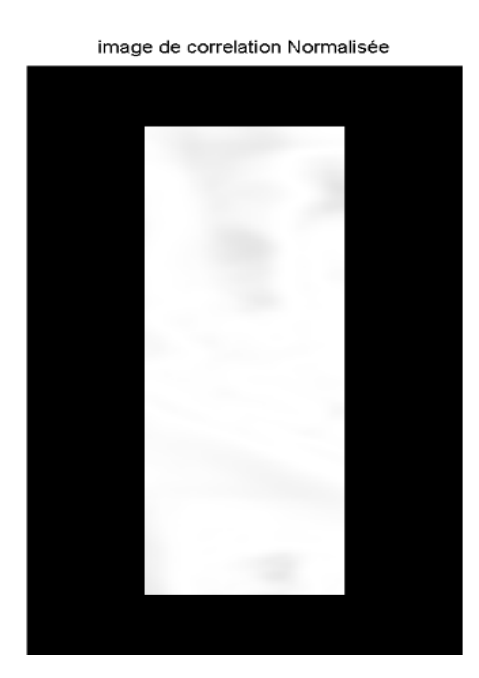

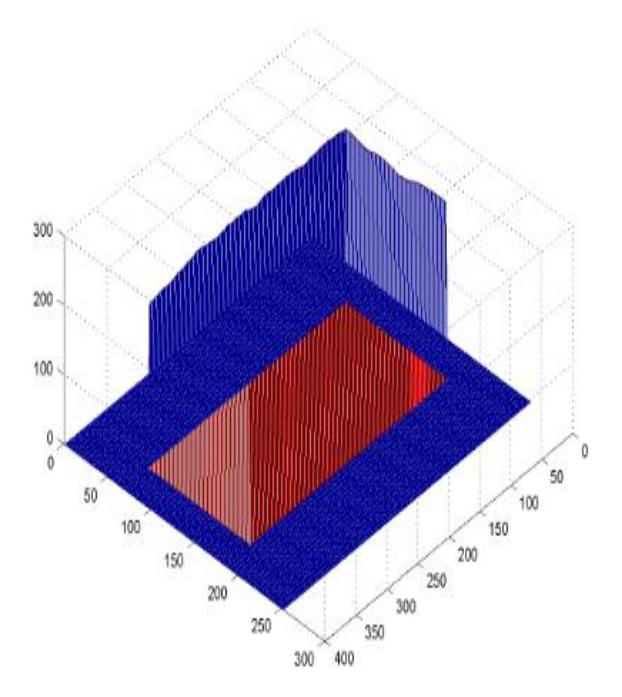

Figure 33.a :l'image du résultat de PSSDab Figure 33.b :carte de profondeur de PSSDab

## **Observation :**

D'après ce résultat, on remarque que les bordures sont à un niveau bas et le reste des représentations des coefficients de corrélation calculés ont des niveaux plus hauts et inégaux dans la carte de profondeur, mais sans présence de pics.

## **analyse des résultats :**

Les résultats ci-dessus ne sont pas bien clarifiés et les représentations des résultats des coefficients ne contiennent pas des pics très apparents, excepté le coefficient PSSDa ayant donné un pic apparent mais erroné, ce qui est expliqué par l'inexistence de l'imagette.

## **3.3. Étude du temps d'exécution :**

D'après les résultats obtenus ci-dessus nous pouvons savoir la performance de chaque coefficient de corrélation en ce qui concerne l'existence de l'imagette et la détection de sa position dans l'image de référence.

Et pour connaître la rapidité d'exécution de chaque coefficient de corrélation nous avons calculé le temps d'exécution de chacun d'eux tout en utilisant deux imagettes de tailles différentes.

Type de coefficient de corrélation Temps d'exécution pour L'imagette de taille 51\*49 Temps d'exécution pour L'imagette de taille 83\*137 CC environ de 6 s environ de 12s ZCC environ de 8.6s environ de 13.5s NCC environ de 10.17s environ de 18s ZNCC environ de 11s environ de 20s SSD environ de 6.8s environ de 12s ZSSD environ de 8.2s environ de 13.6s NSSD environ de 18.4s environ de 36s ZNSSD environ de 19.13s environ de 37.8s SAD environ de 6.9s  $\vert$  environ de 11.8s ZSAD environ de 8.7s environ de 13.4s NSAD environ de 19.6s environ de 36.1s ZNSAD environ de 19.5s environ de 36.7s PSSDa environ de 19.8s environ de 35.6s PSSDb environ de 18s environ de 34s PSSDab environ de 33.7s environ de 59.7s

Le tableau suivant présente les résultats obtenus :

Tableau 2 : Tableau récapitulatif des temps d'exécution.

#### **Analyse du tableau :**

Le tableau ci-dessus montre que le temps d'exécution est lié au type de coefficient de corrélation à cause de la différence des opérations entre chaque coefficient de corrélation et la taille de l'imagette, du moment qu'à chaque fois que l'imagette grandi le temps d'exécution augmente.

# **4. Discussion des résultats :**

Après l'analyse des résultats obtenus nous pouvons faire une bonne comparaison entre les coefficients de corrélation.

Les coefficients ZNCC, SAD, SSD, PSSDab, ZNSAD, NSAD, ZSAD ont donné de meilleurs résultats en ce qui concerne leurs performances selon l'exactitude. Alors que les résultats obtenus en utilisant les coefficients ZSSD, NSSD, ZNSSD, NCC sont moins performants. Enfin, les coefficients CC, PSSDa, PSSDb ont donné les plus mauvais résultats toujours en exactitude.

Et pour sélectionner les meilleurs coefficients de corrélation on procède à la comparaison des coefficients de corrélation les plus performants selon le temps d'exécution, en utilisant l'image de taille 400\*252 et l'imagette de taille 49\*51.

La présente comparaison nous à donné les résultats suivants :

SAD, SSD sont les coefficients de corrélation les plus rapides avec un temps d'exécution d'environ 6s, ZSAD d'une rapidité moindre d'environ 8s, ensuite ZNCC d'un temps avoisinant les 11s, puis NSAD et ZNSAD d'environ 19s, et enfin le PSSDab qui est le coefficient d'une rapidité la plus lente d'environ 33s.

Après la comparaison on déduit que les coefficients de corrélation les plus performants et les plus rapides ayant donnés des résultats justes et plus précis sont SAD et SSD.

# **5. Conclusion :**

Dans ce chapitre nous avons présenté et testé notre travail qui consiste essentiellement à l'application de la méthode de Template Matching en utilisant quinze coefficients de corrélation et faire la comparaison entre eux afin de vérifier les meilleurs coefficients de corrélation qui montrent clairement et dans un temps convenable l'existence et la position d'un objet dans une image.

Pour cette raison nous avons procédé à cette comparaison selon l'étude du temps d'exécution et l'exactitude de chaque coefficient de corrélation tout en utilisant diverses imagettes avec différentes tailles. Ce qui nous à permis de sélectionner les coefficients de corrélation qui peuvent nous donner les meilleurs résultats.

# **Conclusion générale**

Dans ce mémoire nous avons travaillé sur la détection d'objets dans une image par corrélation, où nous avons abordé cette dernière comme une technique mathématique utilisée dans le processus du Template Matching. L'implantation des quinze coefficients de corrélation et leurs tests sur plusieurs images et imagettes nous ont permis de comparer les résultats obtenus selon l'exactitude et le temps d'exécution.

Après les tests nous avons conclu ce qui suit :

## **1. Critère d'exactitude :**

Les coefficients ZNCC, SAD, SSD, PSSDab, ZNSAD, NSAD, ZSAD ont donné de meilleurs résultats.

## **2. Temps d'exécution** :

En testant les résultats des coefficients sur des images de taille 400\*252 et des imagettes de taille 49\*51 nous avons conclu que les coefficients SAD et SSD sont les plus rapides avec un temps d'exécution d'environ 6s.

De cette comparaison, nous avons pu conclure que SAD et SSD sont les coefficients les ; plus performants.

Il est à noter, qu'indépendamment du coefficient choisi, le type de l'image joue un rôle primordial sur la performance du coefficient choisi à savoir le temps et l'exactitude des résultats.

Selon des travaux de notre encadreur, le type de l'image influe primordialement sur le critère de performance. Le type d'image peut distinguer entre les images gradient, laplacien, des images représentées par des valeurs propres et des vecteurs de lumières.

# **Perspectives et futurs travaux :**

Ce qu'on envisage comme de nouvelles perspectives c'est de :

- Comparer entre les coefficients de corrélation en utilisant de différents types d'images : gradient, contours, valeurs propre, …, etc.

- Utiliser la corrélation sur des scènes et des séquences vidéo.

- Faire nos tests sur des bases d'image réelles et benchmark, pour pouvoir évaluer notre travail par rapport à d'autres travaux.
## **Les références**

[1] Hélène Horsin.Molinaro .François Hild .Stéphane Roux. Présentation générale de la corrélation d'images numériques. Université paris-Saclay, 2015 .p :1-6.

[2] Christoph David. Identification de paramètres mécaniques de matériaux composites à partir de corrélation d'images numériques multi échelles. Matériaux. Ecole des Mines d'Albi-Carmaux, 2014. P :23-30.

**[3]** B. Pan, "Recent Progress in Digital Image Correlation", Experimental Mechanics.2011,vol. 51, p:1223–1235

[4] Nazil Perveen, Darshan Kumar ,Ishan Bhardwaj "An Overview on Template Matching Methodologies and its Applications" International Journal of Research in Computer and Communication Technology, 2013, Vol 2, Issue 10,

[5] Peters WH, Ranson WF. 1982. Digital imaging techniques in experimental stress analysis. Opt Eng. 21:427–431.

[6] Sutton MA, Wolters WJ, Peters WH, Ranson WF, McNeill SR. Determination of displacements using an improved digital correlation method. Image Vision Comput, 1983, vol :1,p:133–139.

**[7]**Chu TC, Ranson WF, Sutton MA, Peters WH. . Applications of digital-image-correlation techniques to experimental mechanics. Exp Mech. 1985,vol, 25 p:232–244.

[8]Bruck HA, McNeill SR, Sutton MA, Peters WH. Digital image correlation using Newton– Raphson method of partial differential correction. 1989, Exp Mech. 7,p: 261–267.

[9] Luo PF, Chao YJ, Sutton MA, Peters WH. 1992. Accurate measurement of three-dimensional deformations in deformable and rigid bodies using computer vision. Exp Mech June: 123–132.

[10] Luo PF, Chao YJ, Sutton MA. Application of stereo vision to three-dimensional deformation analyses in fracture experiments. 1994.Opt Eng.vol: 33,p:981–990.

[11] Helm JD, McNeill SR, Sutton MA. Improved three-dimensional image correlation for surface displacement measurement. 1996.Opt Eng. Vol .35,p:1911–1920

[12] Nazanin Sadat Hashemi, Roya BabaeiAghdam, Atieh Sadat BayatGhiasi, ParastooFatemi ,"Template Matching Advances and Applications in Image Analysis", Islamic Azad University, North Tehran Branch, Faculty of Engineering, Department of Information,p:91-93

[13] John D. Woodward .Jr, Christopher Horn, Julius Gatune, and Aryn Thomas, "Biometrics a Look at Facial Recognition", documented briefing by RAND, 2003.

[14] Florent .p, Jean-Luc Dugelay, "Introduction a la biometie : Authentification des individues par traitement audio-video",2002,vol.19,N.4.

## **Références webographiques**

[15] http://support.minitab.com/fr-fr/minitab/17/topic-library/modeling-statistics/regression-andcorrelation/correlation-and-covariance/basics-of-correlation-and-covariance/

[16] http://eduscol.education.fr/sti/si-ens-cachan/ressources\_pedagogiques/la-correlation-dimagesnumeriques-en-mecanique-des-materiaux

[17] http://www.tandfonline.com/doi/full/10.1080/23335432.2015.1117395

[18] http://www.esker.fr/technologies/ocr.asp

[19] http://www.doctissimo.fr/html/sante/imagerie/imagerie\_sommaire.htm